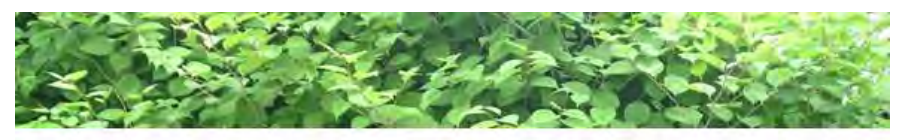

## Notre Projet

Trois grands axes:

**\*Etudier** le rhizome de la Renouée et ses réserves.

\*Expérimenter le bâchage, une autre méthode de lutte.

**•Communiquer** avec le public et les acteurs de la lutte contre la Renouée.

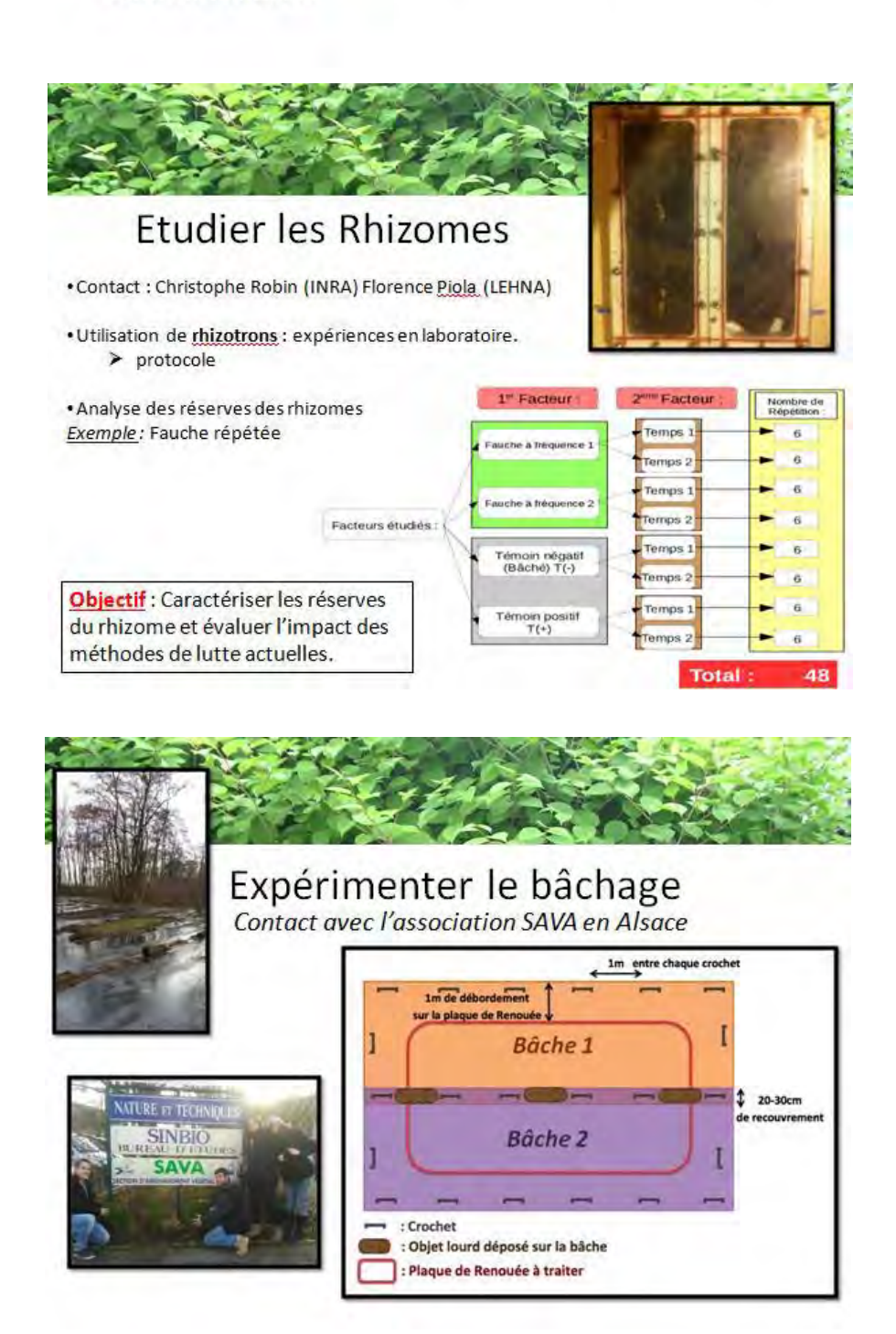

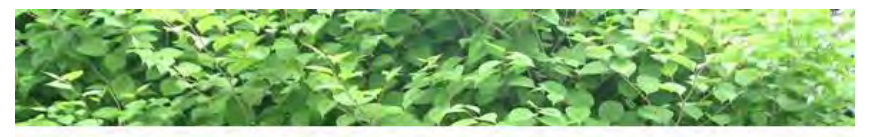

## Expérimenter le bâchage

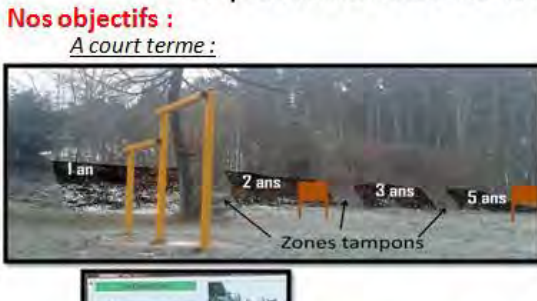

· Mettre en place des parcelles bâchées. La Sapinière, Laxou, Belleville.

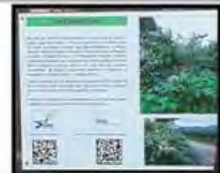

· Informer sur le bâchage et les expériences menées sur les zones tests.

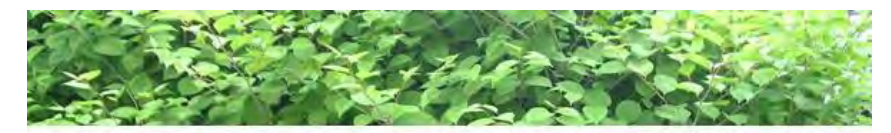

Expérimenter le bâchage

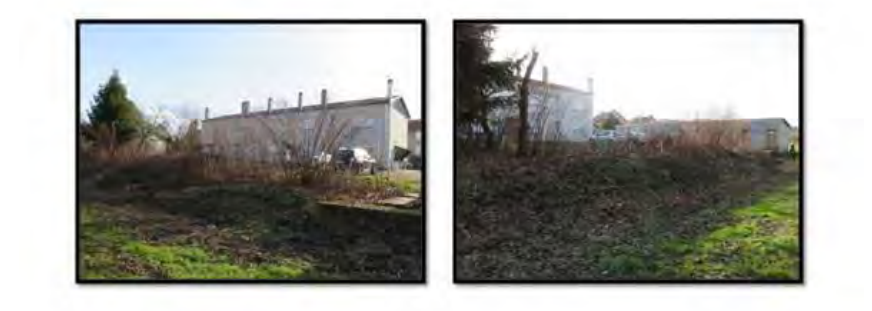

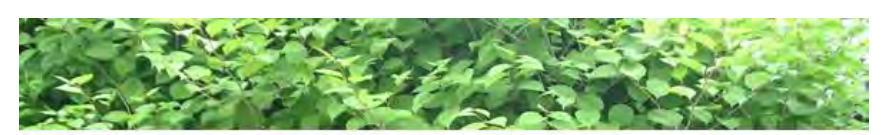

Expérimenter le bâchage

## Nos objectifs :

A long terme:

- Réaliser un suivi des parcelles bâchées pendant 5 ans. Analyse de sols, suivi de la flore après débâchage.
- · Renaturation écologique

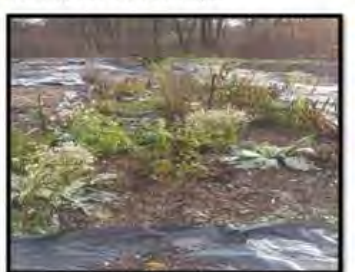

Parcelle sans intervention 1 an après débâchage à Muttersholtz en Alsace.

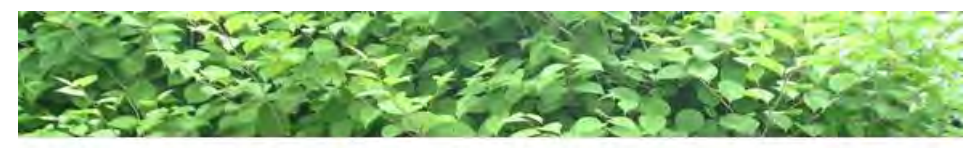

## Communiquer

Quoi?

- Connaissances et savoir-faire acquis depuis 3 ans ٠
- · Méthodes de luttes déjà mises en place.

Comment?

- · Mise en place d'une zone de communication et démonstration à la sapinière à Vandoeuvre.
- · Parution d'un article dans le journal communal « Les échos de Belleville », intervention auprès d'une classe de primaire, stand à la fête des plantes.

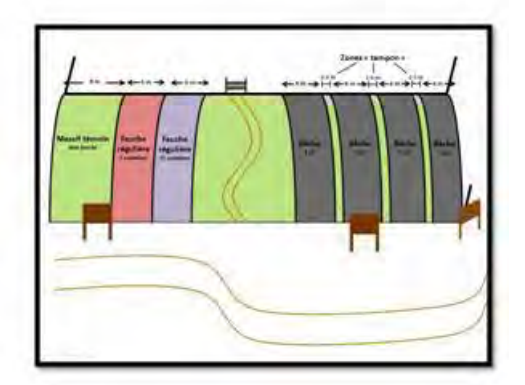

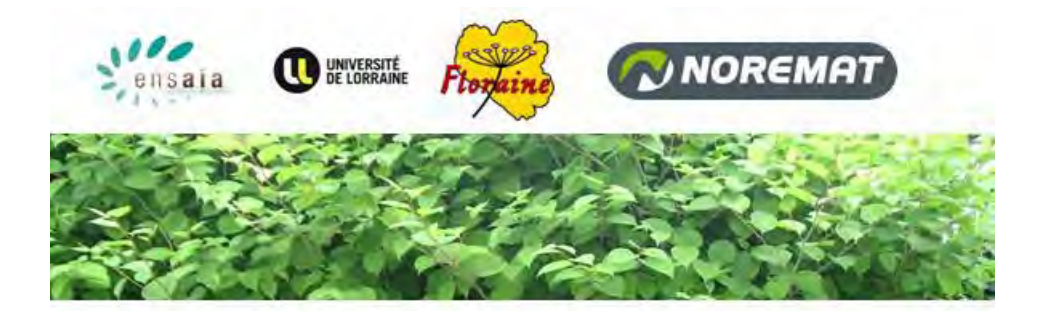

## Merci de votre attention

L'ensemble des membres du Projet est à votre disposition pour toutes questions particulières.

## D. Diaporamas de présentation

D. 2) Présentation effectuée lors de la réunion publique de Belleville

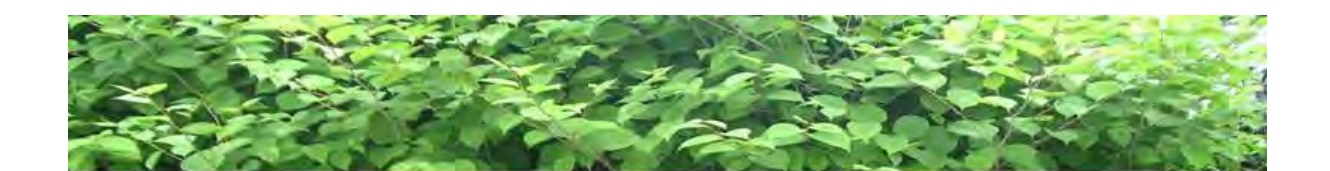

# Le bâchage à Belleville : lutte contre<br>la Renouée du Japon

CAMPANELLA Laurine, CREMILLEUX Maéva, FALCON Valentin, HAMELIN Aurélie, KAROLKOWSKI Adeline, MICHAUD Lisa, PAPIN Justine, PLESSIS Charles, SCHMITT Maxime, THIRIET Élise

Mardi 26 Avril 2016

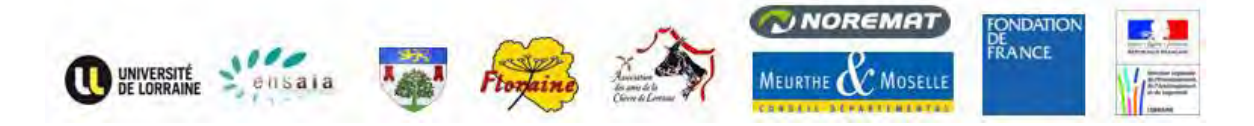

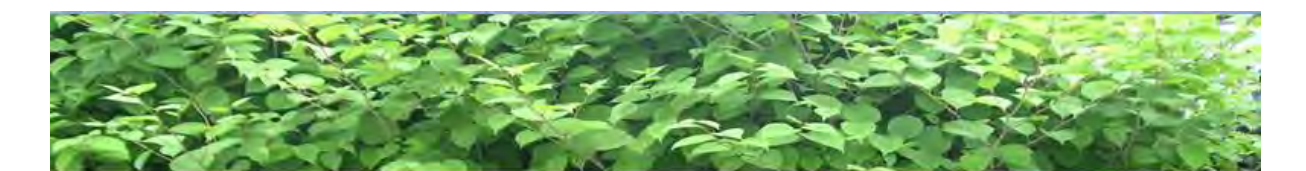

### Présentation de la Renouée du Japon

- · Originaire du Japon
- · Introduite en France en tant que plante ornementale et fourragère
- · Invasive : vivacité exceptionnelle et pas de prédateurs locaux
- · Se présente sous forme de massifs plus ou moins denses et étendus (3 à 4 mètres de hauteur)

Qu'est ce qu'une plante invasive ?

- · Allochtone
- Importée
- Adaptée
- · Prolifération rapide
- Modifie l'écosystème qui l'abrite

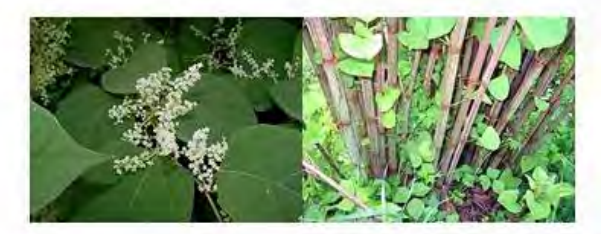

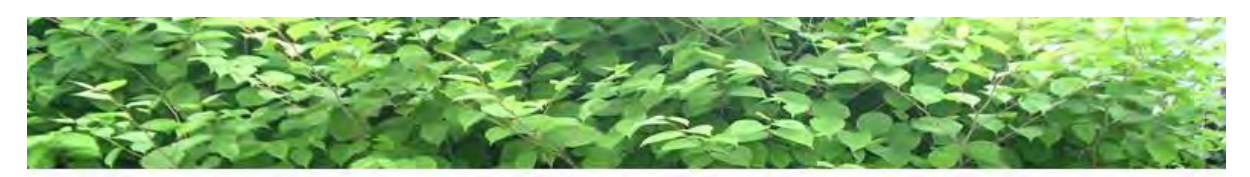

## Les rhizomes : ses caractéristiques

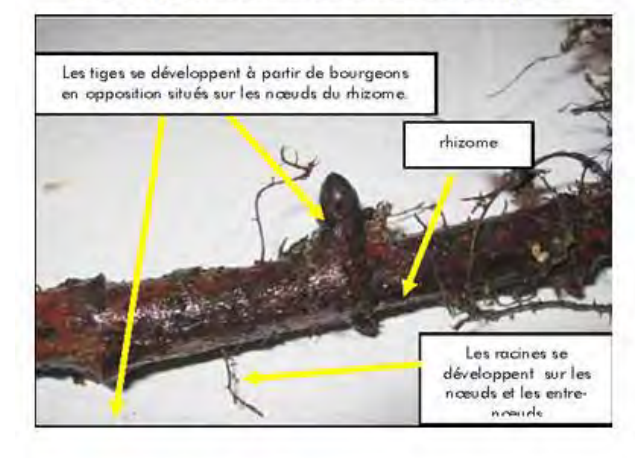

Les Renouées se multiplient grâce à leurs rhizomes.

Avec seulement 0,7 g de rhizome, un pied feuillé entier peut repartir!

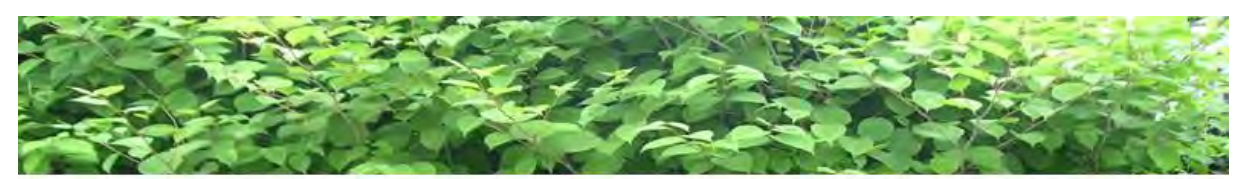

## Une présence envahissante

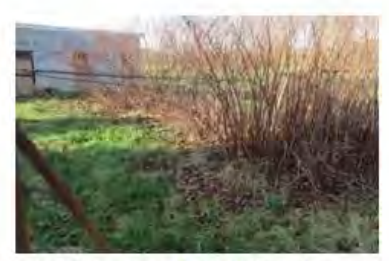

La Renouée dans l'étendage à linge

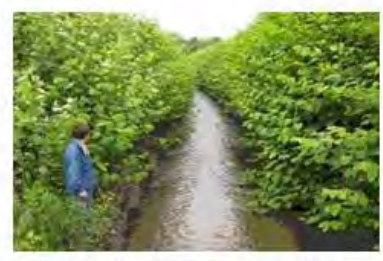

Berges du ruisseau envahies

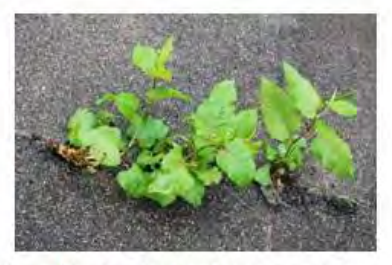

Capable de s'introduire au niveau d'une fissure dans du goudron

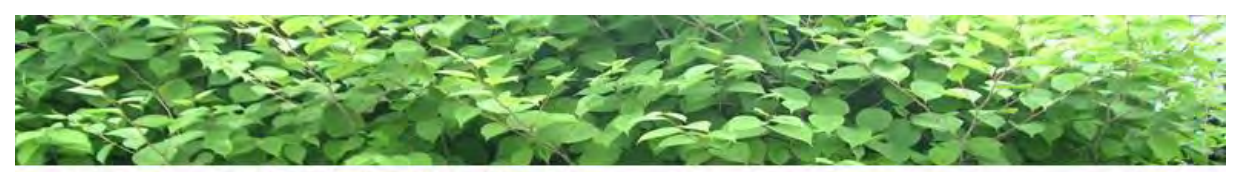

Les 3 zones d'étude à Belleville

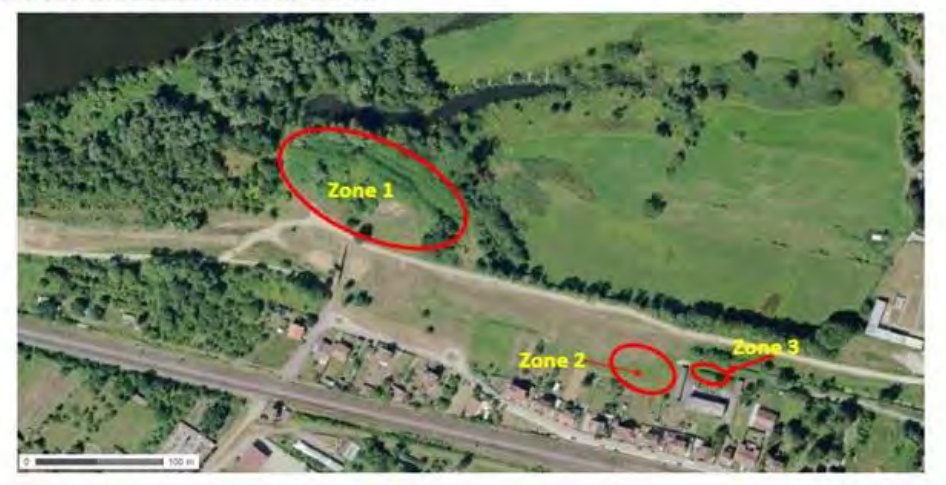

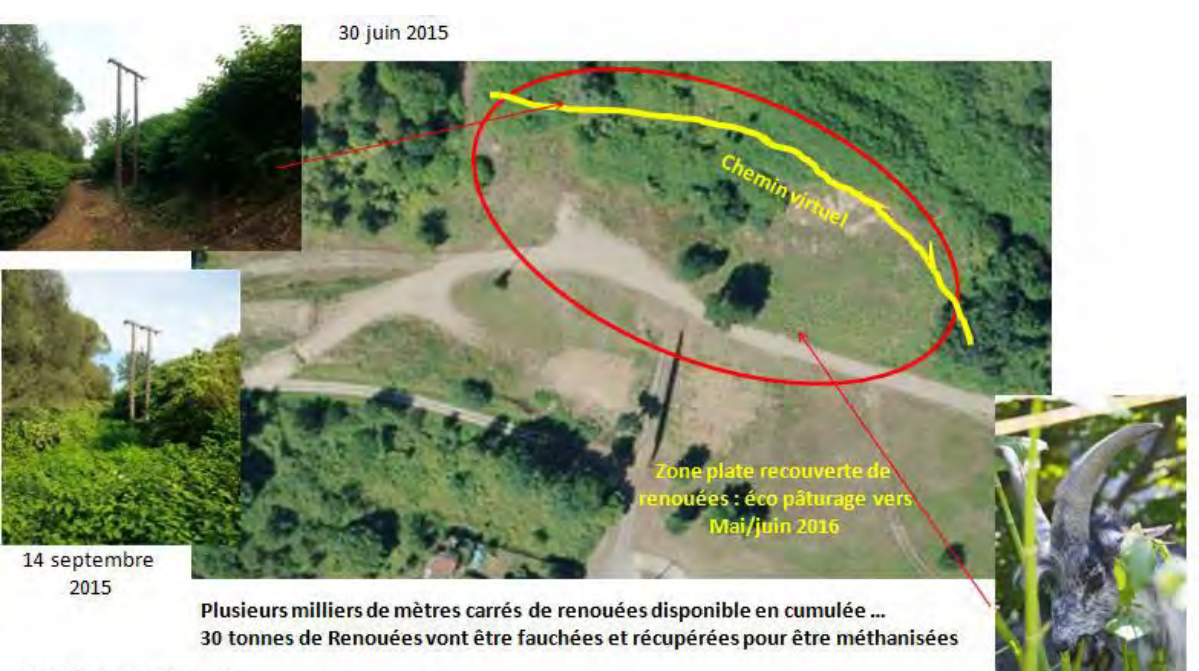

**Agrandissement Zone 1** 

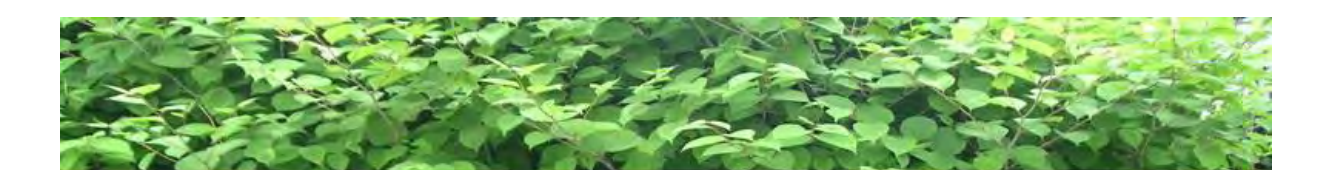

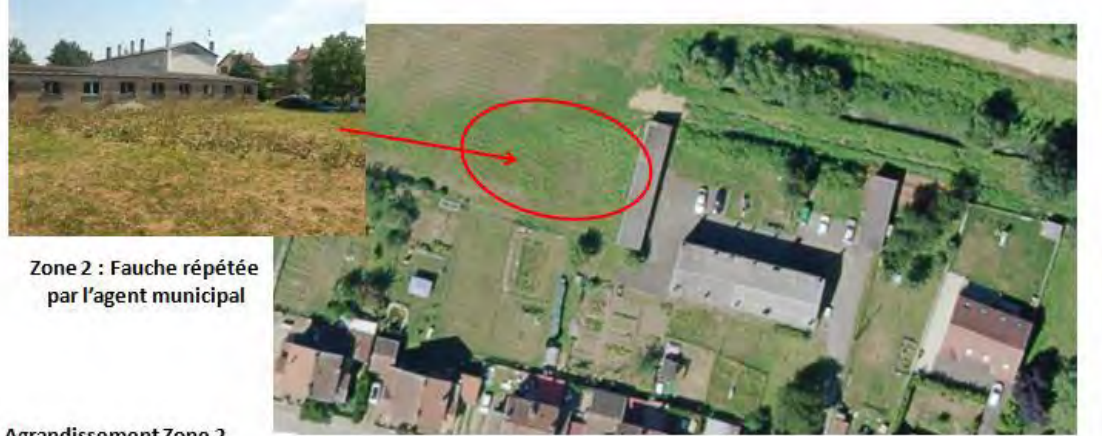

**Agrandissement Zone 2** 

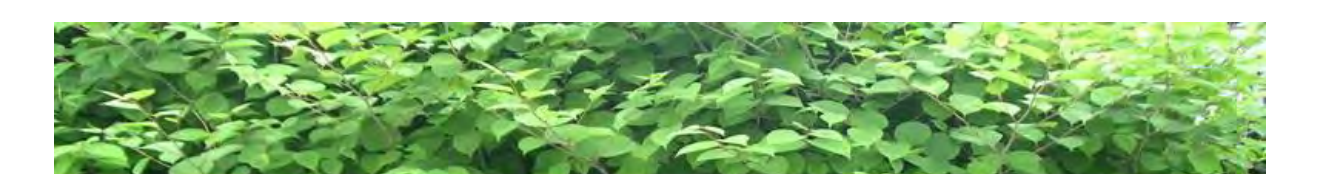

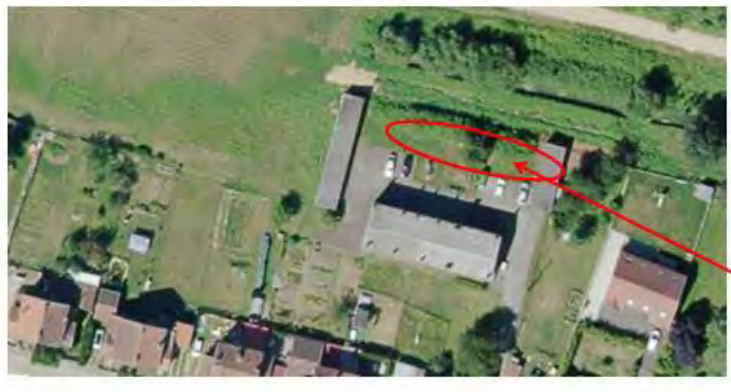

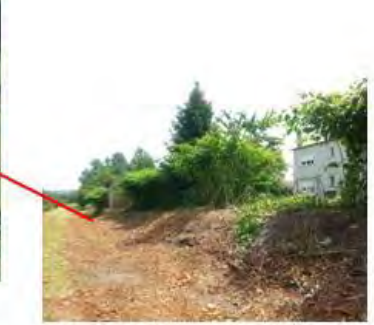

**Agrandissement Zone 3** 

Zone 3 : bord de jardin

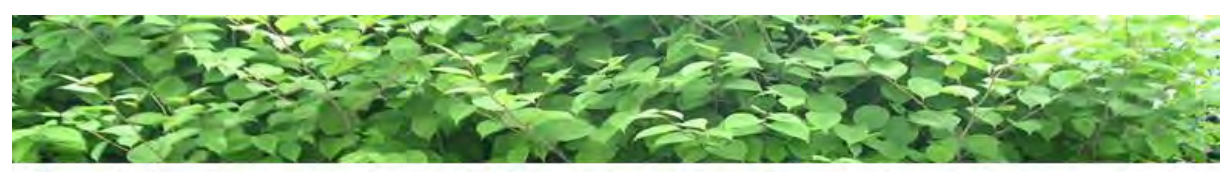

Les différentes méthodes possibles pour la zone 3

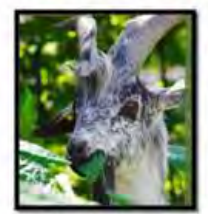

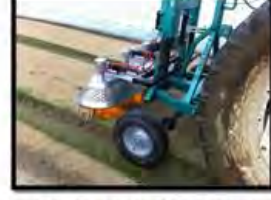

Ecopâturage

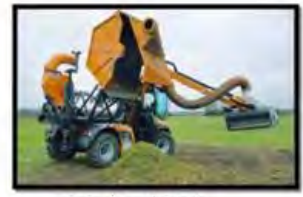

Fauche répétée

Désherbeurthermique

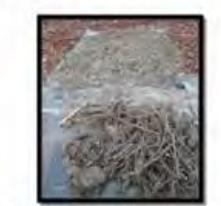

Concassage des rhizomes

La solution la plus adaptée :

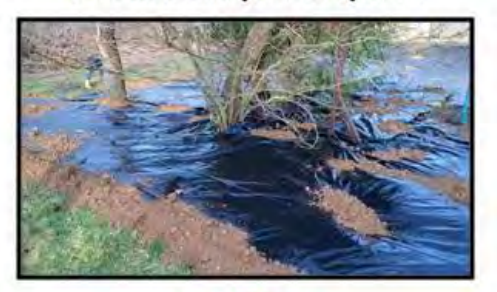

Le Bâchage

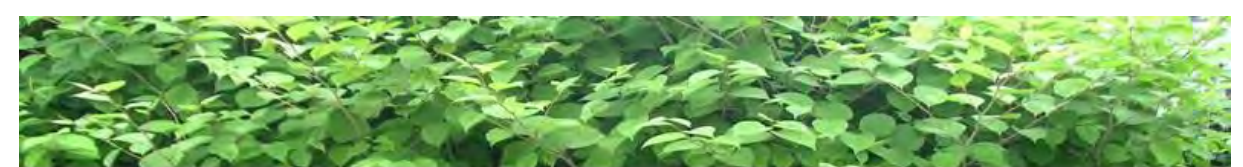

Le bâchage à Belleville pour une durée de 3 à 5 ans ...

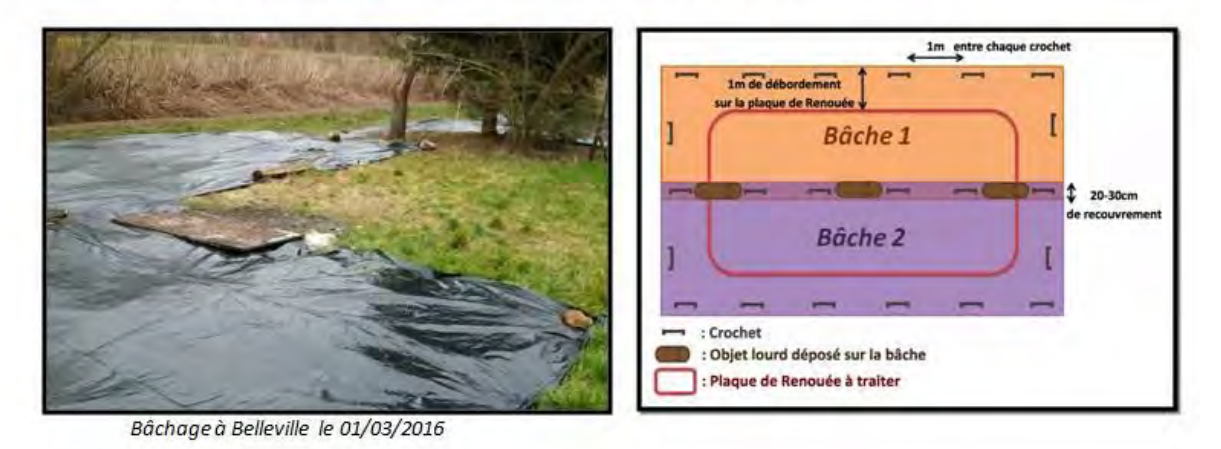

153

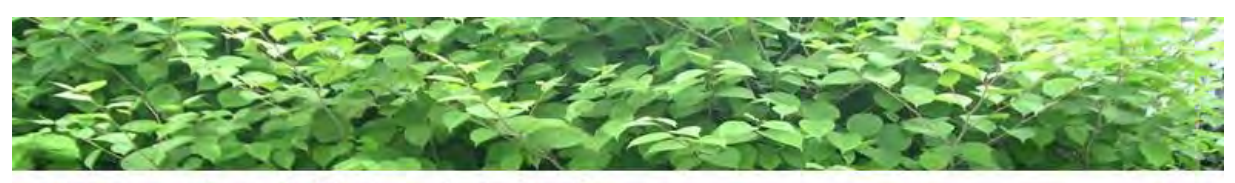

## Mise en place du bâchage à Belleville

- · Porte à porte le 23 février 2016 dans la rue du Poirier de Fer
- · Mise en place de la bâche

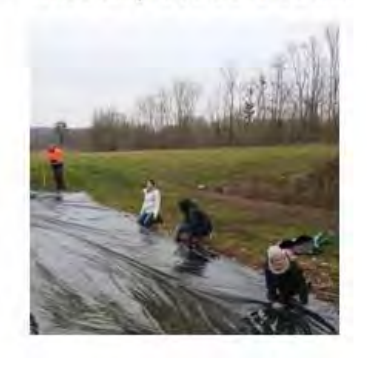

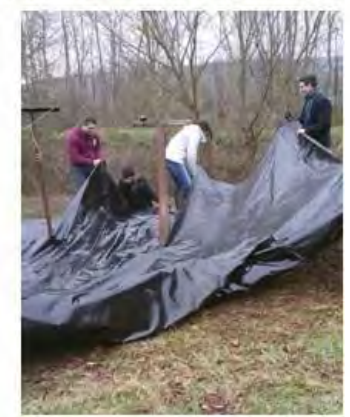

• Panneau d'information

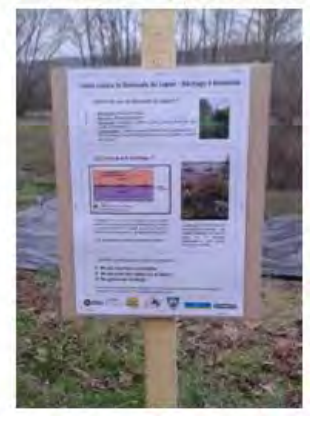

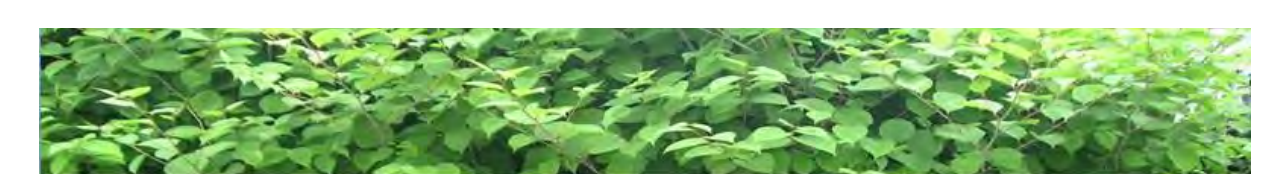

Belleville : vue du canal avant/après bâchage

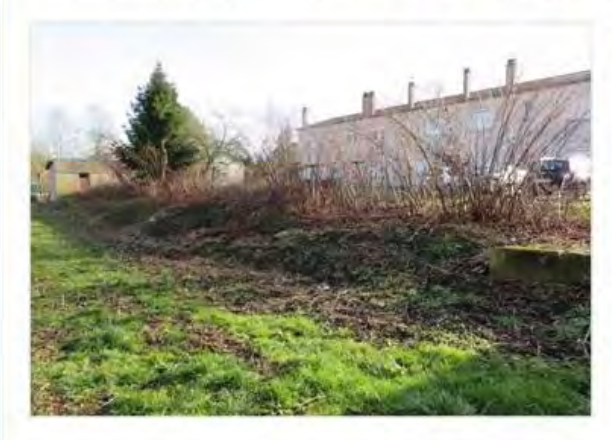

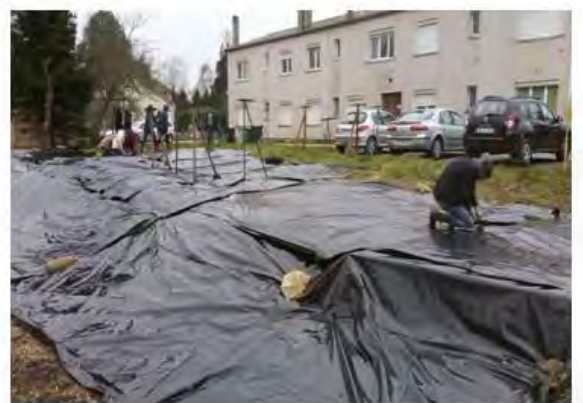

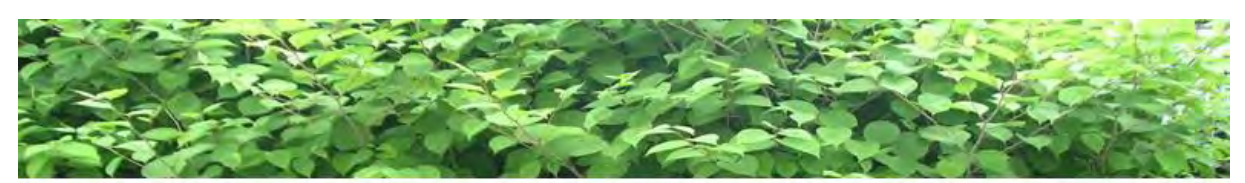

Belleville : vue du parking avant/après bâchage

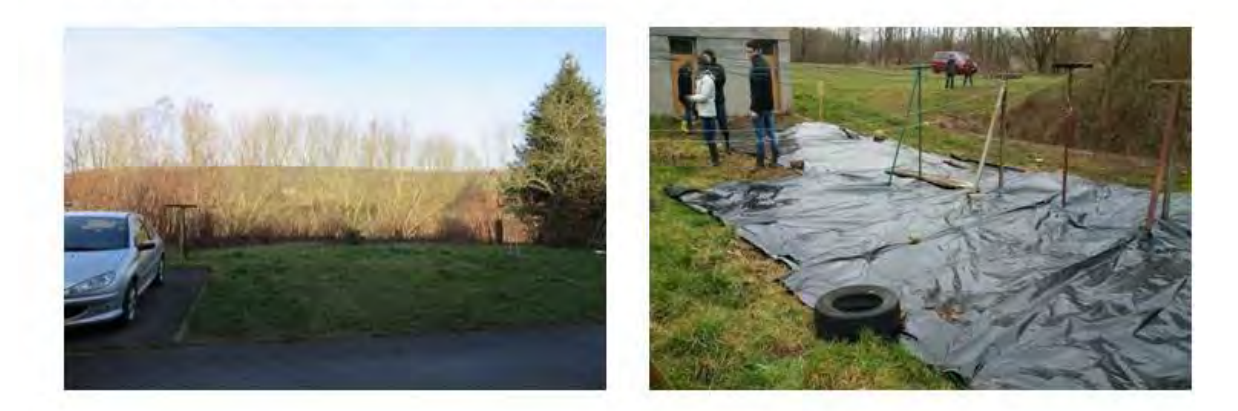

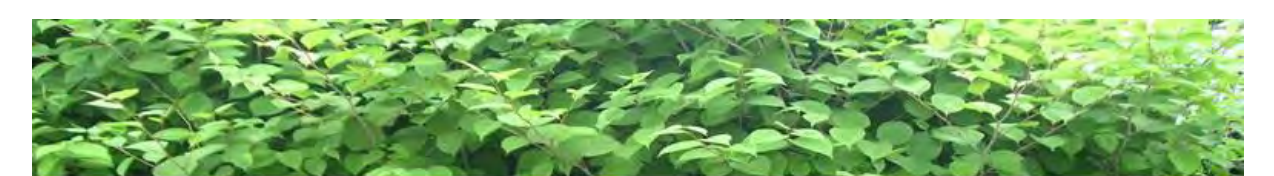

Simulation de l'avancée de la Renouée sans bâchage

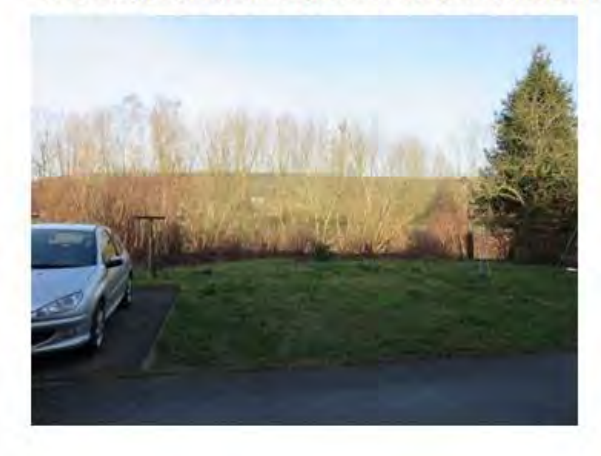

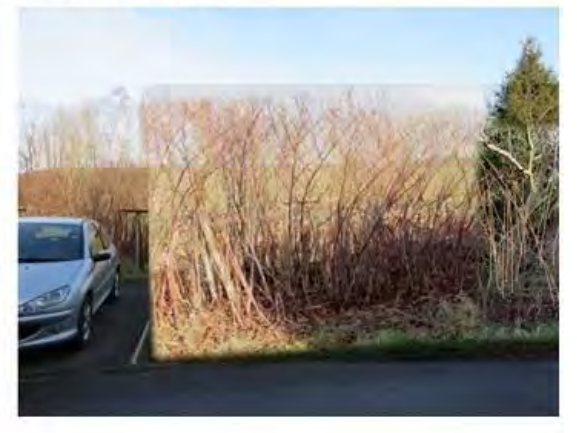

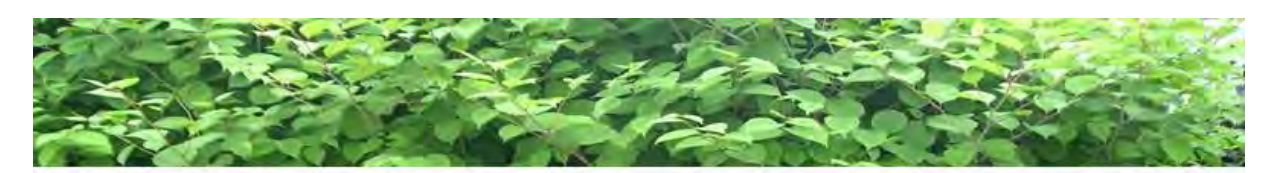

## Nos prochains objectifs à long terme

- · Réaliser un suivi de la parcelle bâchée pendant 5 ans puis suivi de l'évolution de la flore après débâchage.
- · Renaturation écologique : plantation d'espèces locales pour concurrencer la Renouée.

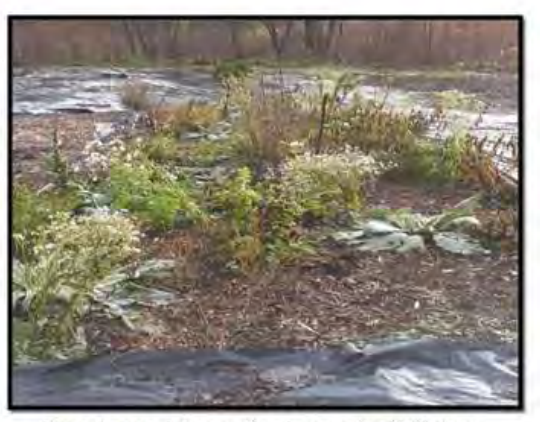

Parcelle sans intervention 1 an après débâchage à Muttersholtz en Alsace

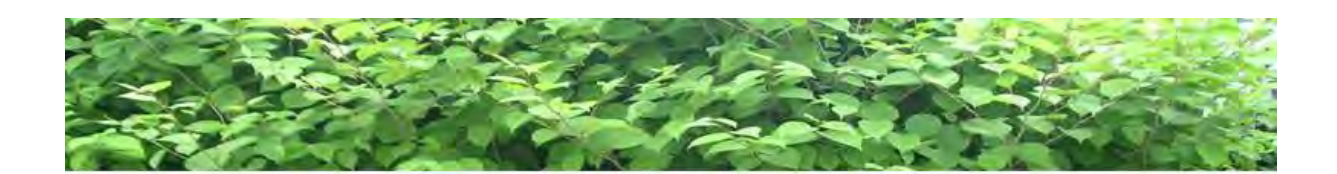

## Merci de votre attention!

L'ensemble des membres du Projet est à votre disposition pour toute question particulière. Pour tout renseignement, contactez-nous à l'adresse suivante : renoueebelleville@gmail.com

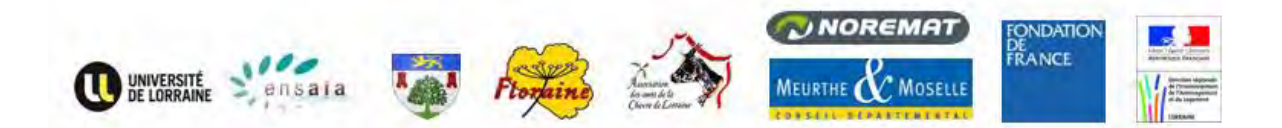

## D. Diaporamas de présentation

D. 3) PressBook destiné aux partenaires

(utilisé pour la présentation aux élus de Vandoeuvre)

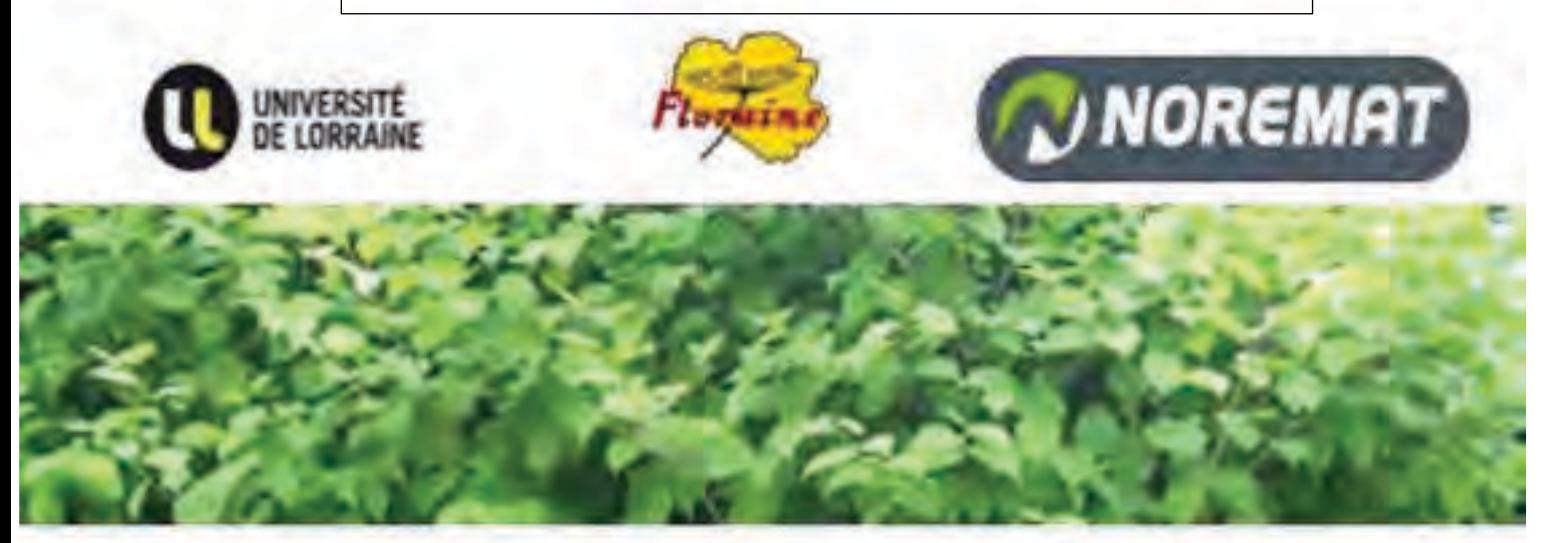

Projet Professionnel 2015-2016

## Projet de communication : Terrain de la Sapinière, Vandoeuvre-lès-Nancy

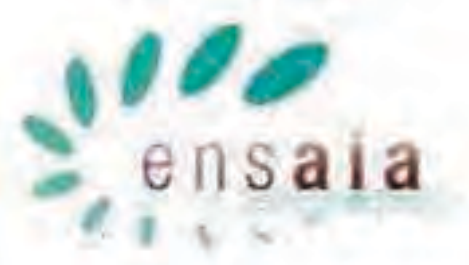

## Renouée du Japon : plante invasive et plans de lutte

CREMILLEUX Maéva, FALCON Valentin, HAMELIN Aurélie, KAROLKOWSKI Adeline, MICHAUD Lisa, PAPIN Justine, PLESSIS Charles, SCHMITT Maxime, THIRIET Élise, CAMPANELLA Laurine

Tuteurs du projet : Yves Le Roux, Stefan Jurjanz, Sylvain Lerch

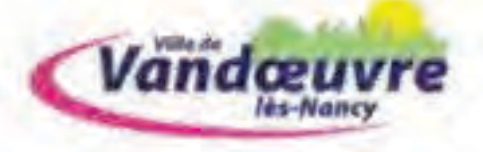

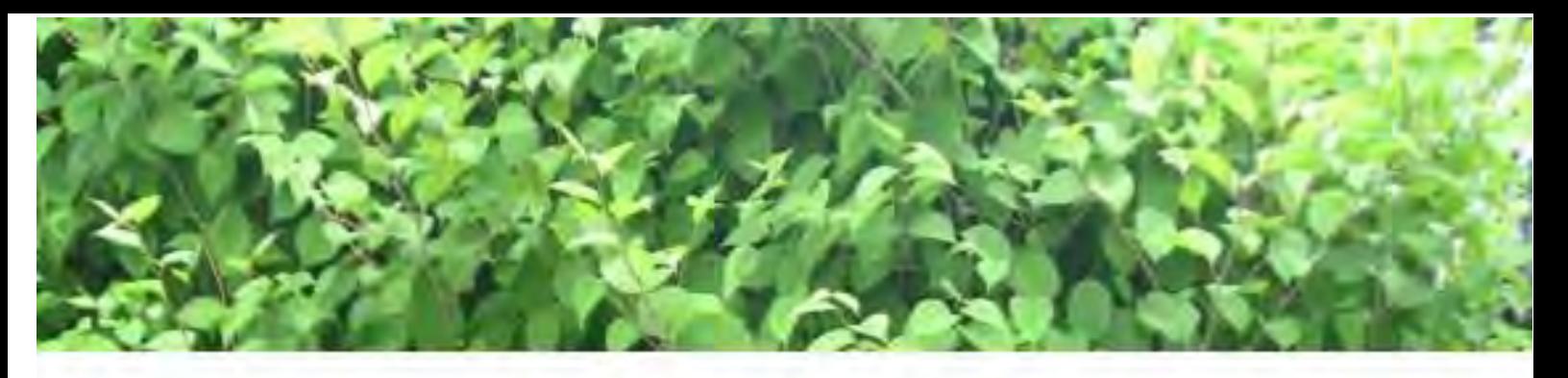

# **Notre Projet**

- Etudier les rhizomes de la Renouée et ses réserves.
- Expérimenter le bâchage, une autre méthode de lutte.
- **Communiquer** avec le public et les acteurs de la lutte contre la Renouée.

# Terrain de la Sapinière

- Expérimentation du bâchage
- Démonstration des méthodes de lutte pour le grand public

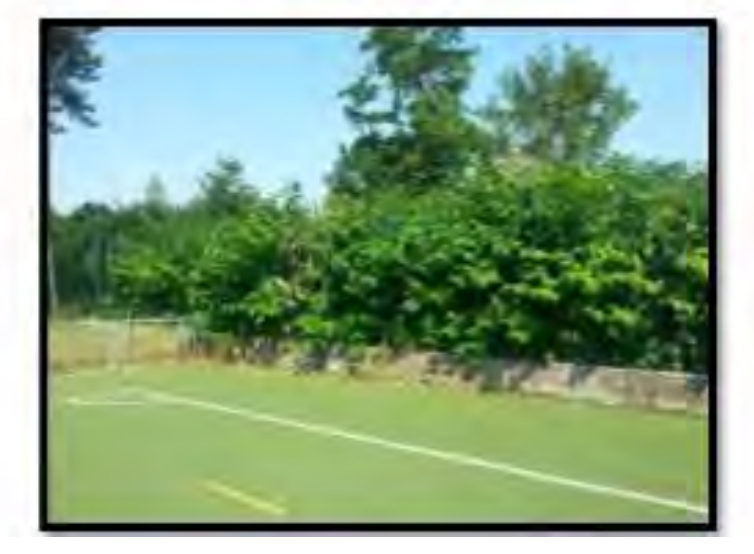

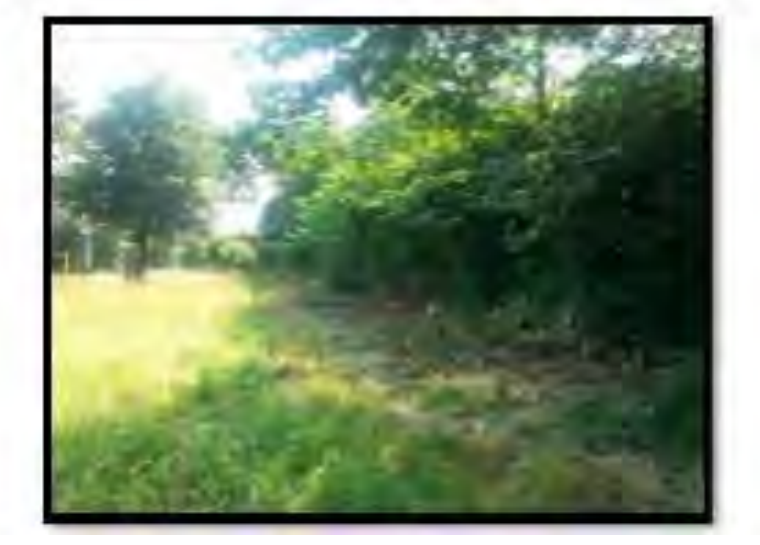

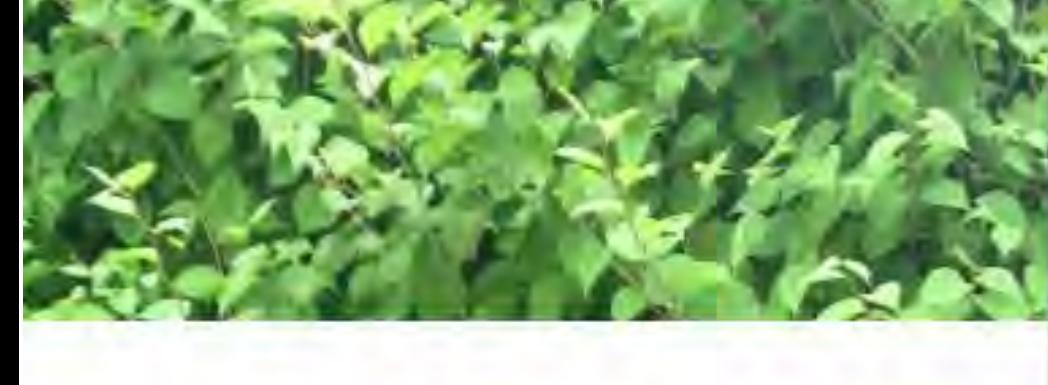

# **Etudier les Rhizomes**

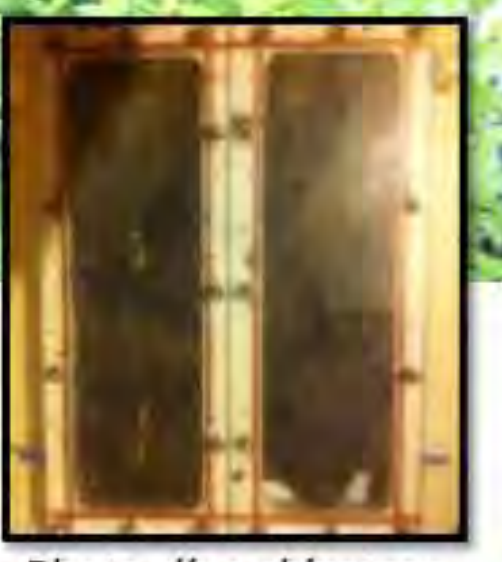

Photo d'un rhizotron

- Contacts: Christophe Robin (INRA) Florence Piola (LEHNA)
- · Utilisation de rhizotrons : expériences en laboratoire.
	- Etudier la réponse des rhizomes en simulant une fauche répétée
	- Etudier la réponse en simulant un bâchage

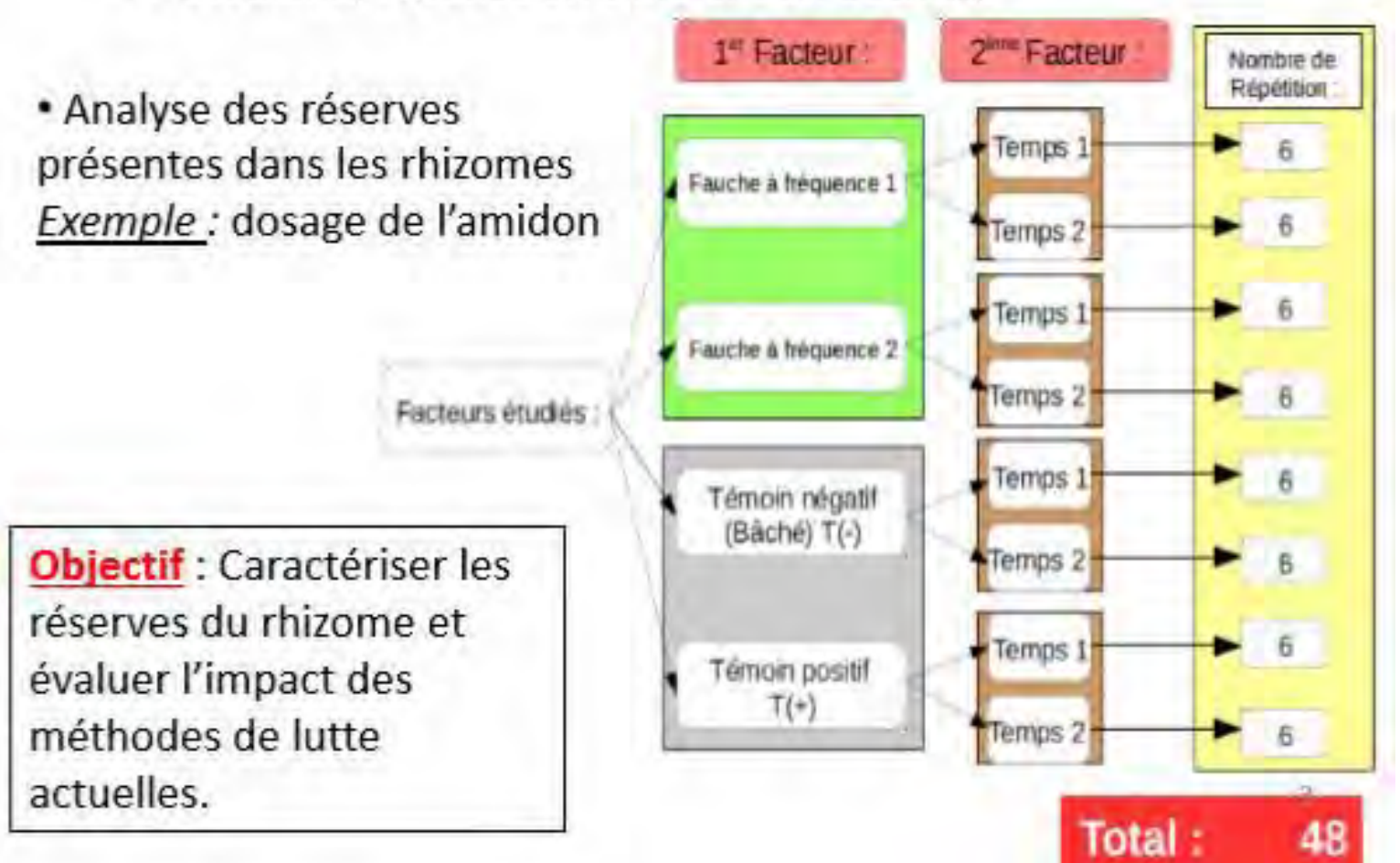

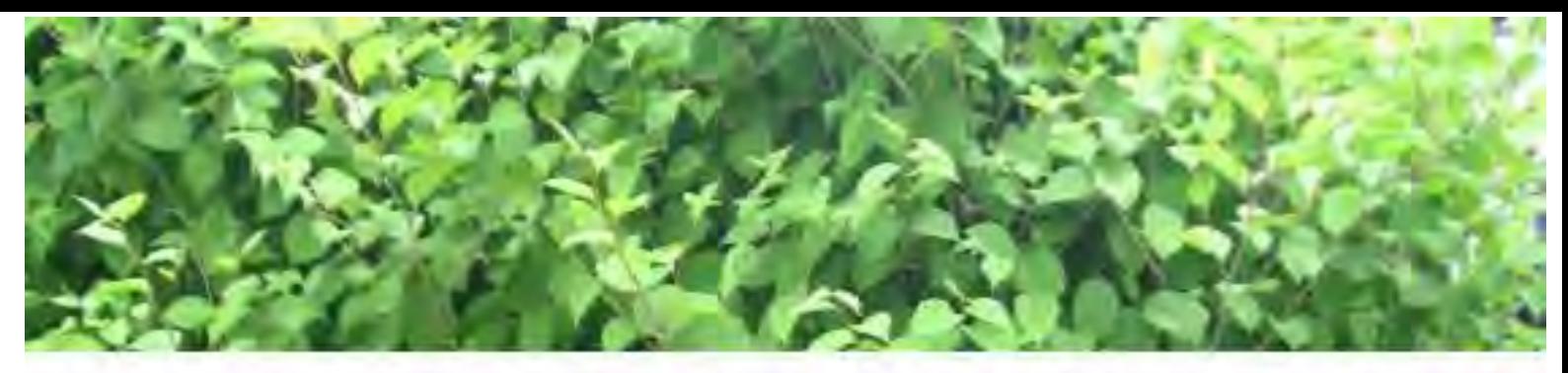

# Expérimenter le bâchage

## Contact avec l'association SAVA en Alsace

En décembre 2015 nous avons rencontré Jacky Fritsch, membre de l'association SAVA (Section d'Aménagement Végétal d'Alsace) et présent au colloque de Laxou en juin 2015, qui a recours depuis plusieurs années à la technique du bâchage contre la Renouée du Japon.

Il nous a exposé sa méthode, et nous a fait partager son expérience.

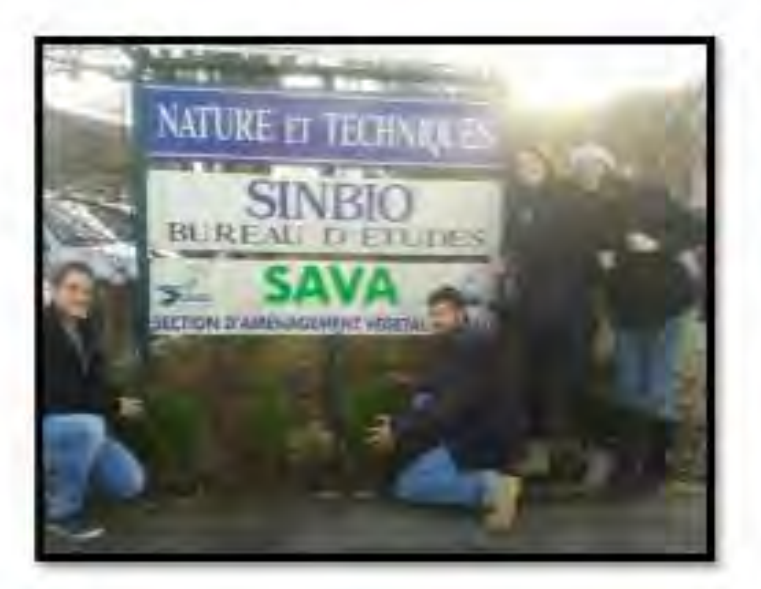

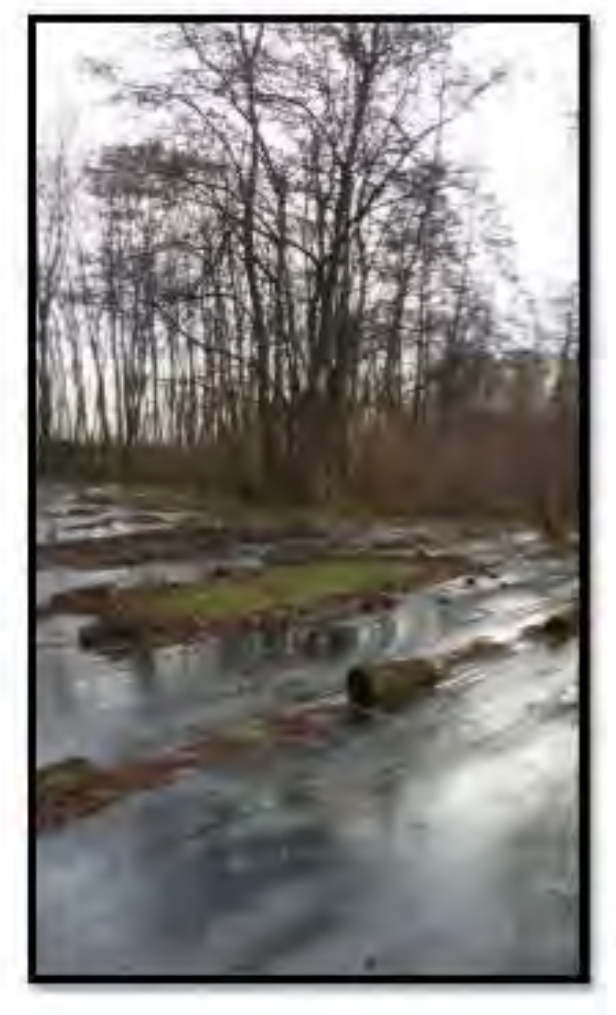

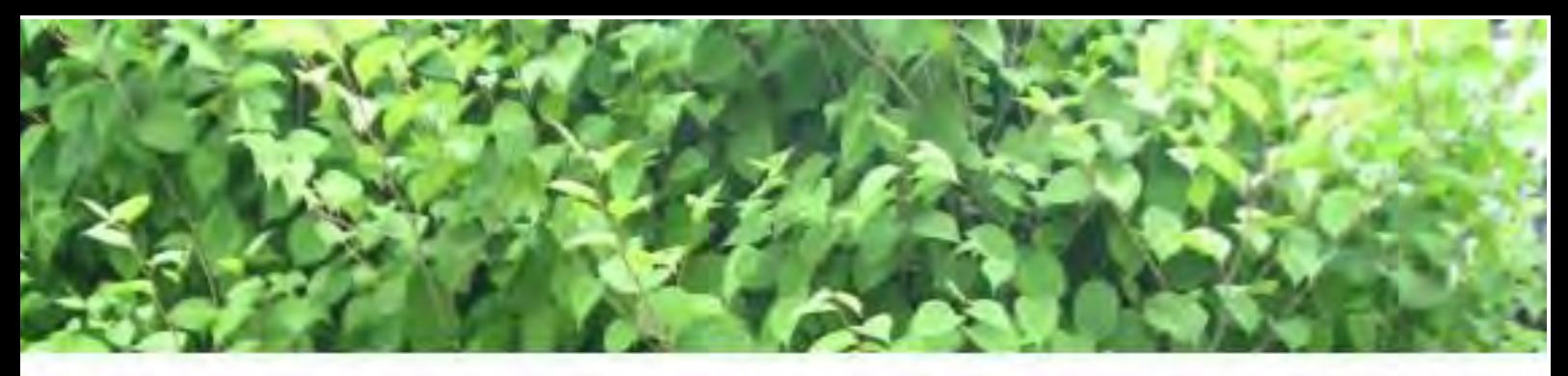

# Expérimenter le bâchage

## Description de la méthode de bâchage

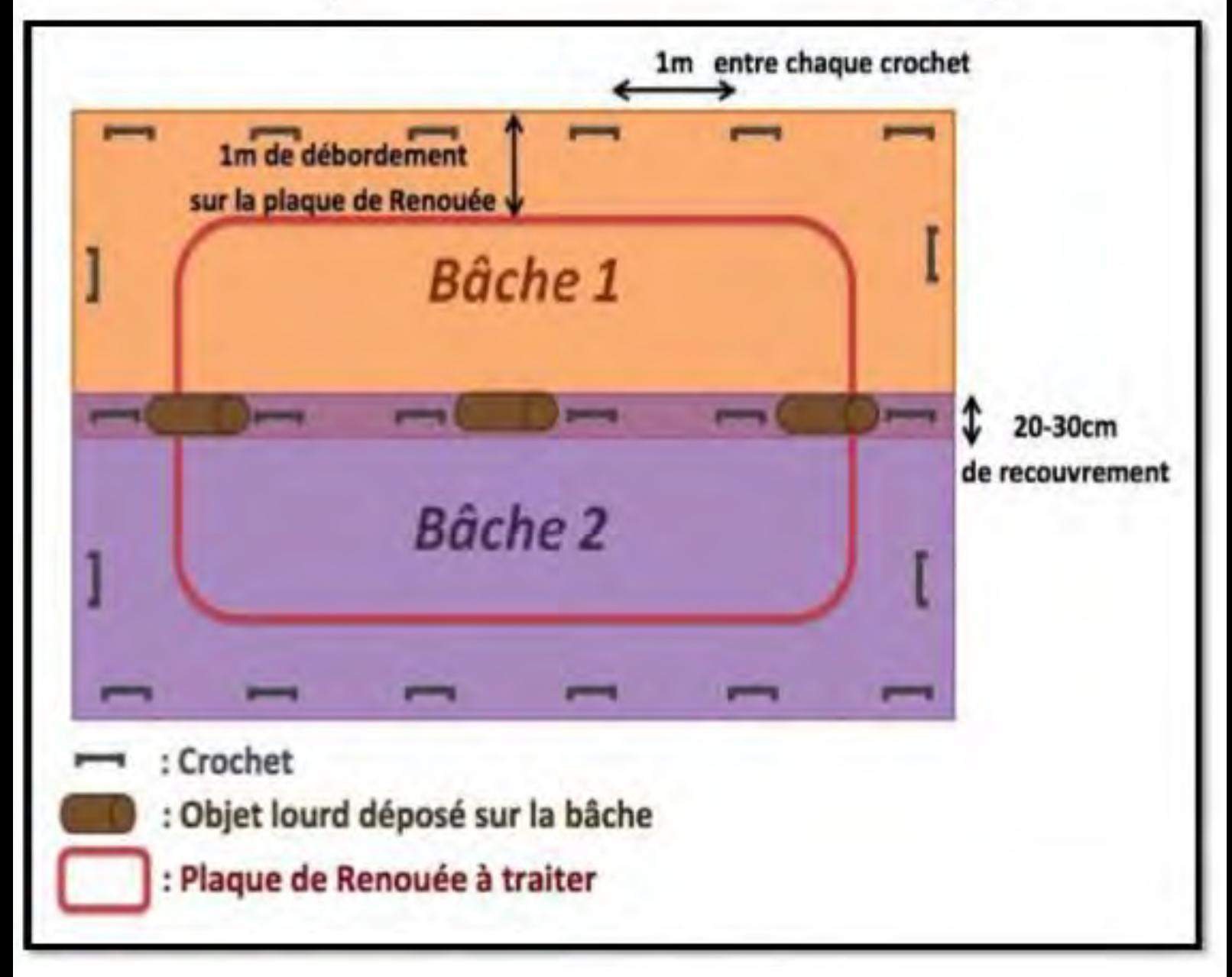

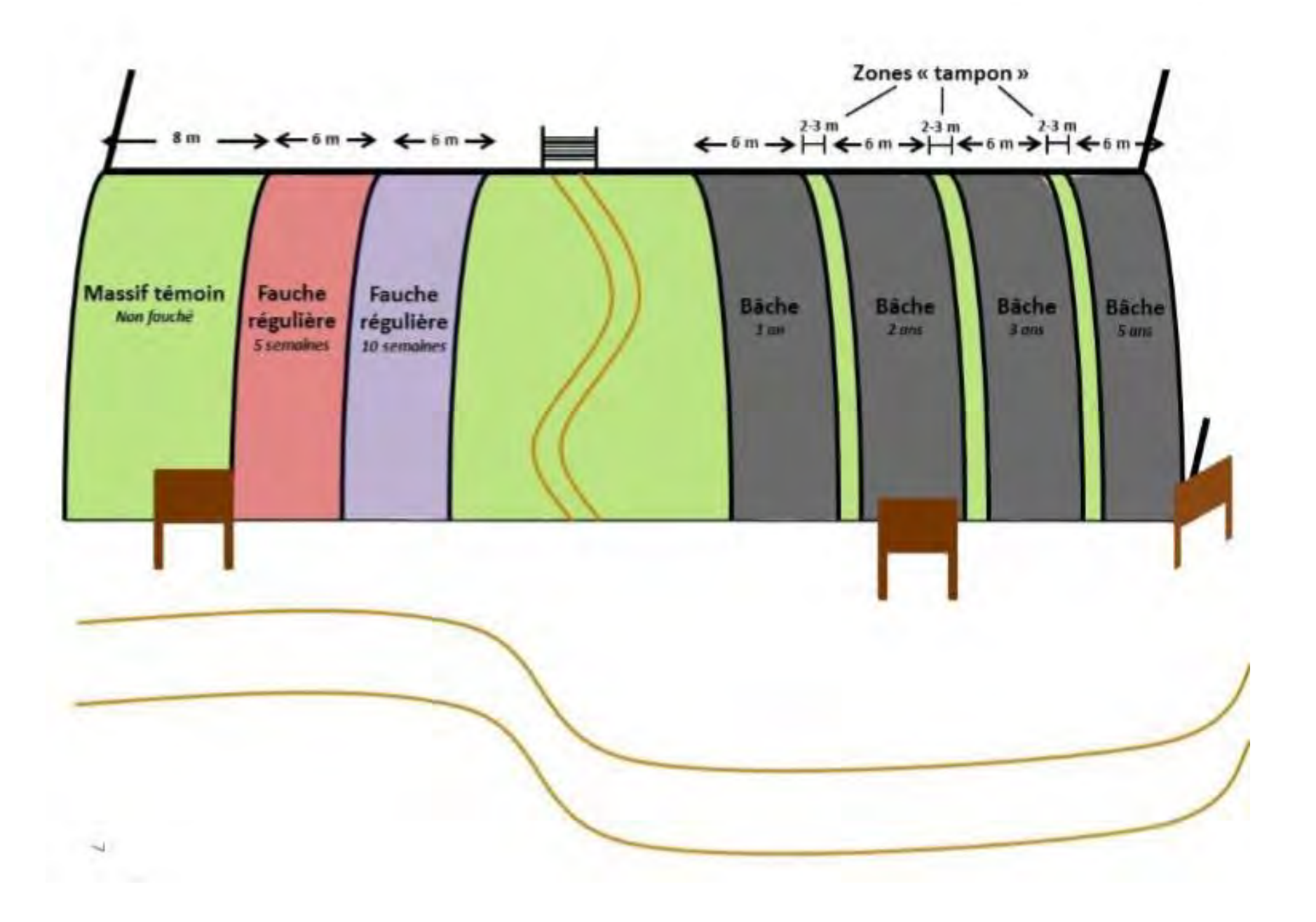

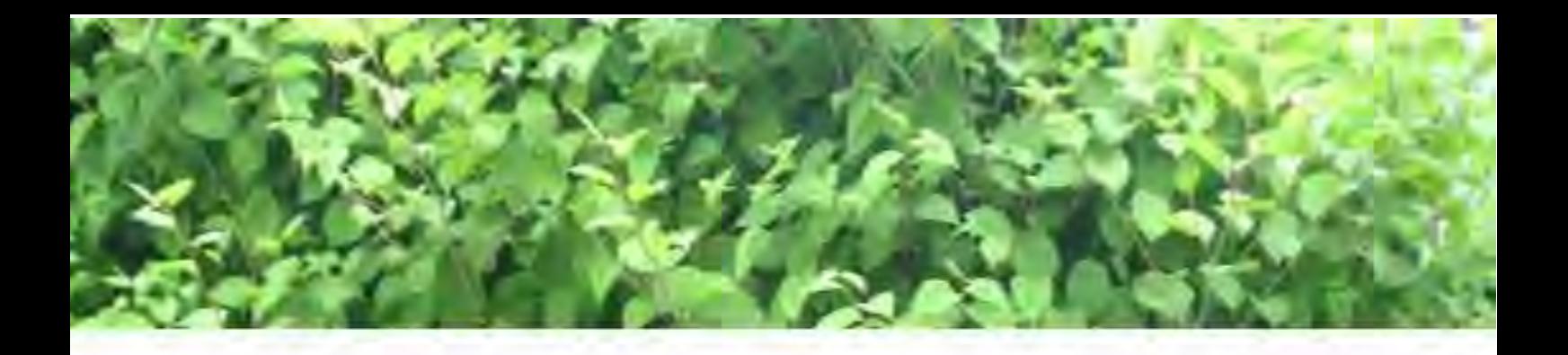

## Communiquer

## Pour qui?

- Le grand public
- Les acteurs de lutte

## Quoi?

- Connaissances et savoir-faire acquis depuis 3 ans de travaux à l'ENSAIA.
- Méthodes de luttes déjà mises en place.

## Comment?

- Mise en place d'une zone de communication et de démonstration à la Sapinière à Vandoeuvre.
- Parution d'un article dans le journal communal « Les échos de Belleville », intervention auprès d'une classe de primaire, stand à la fête des plantes.

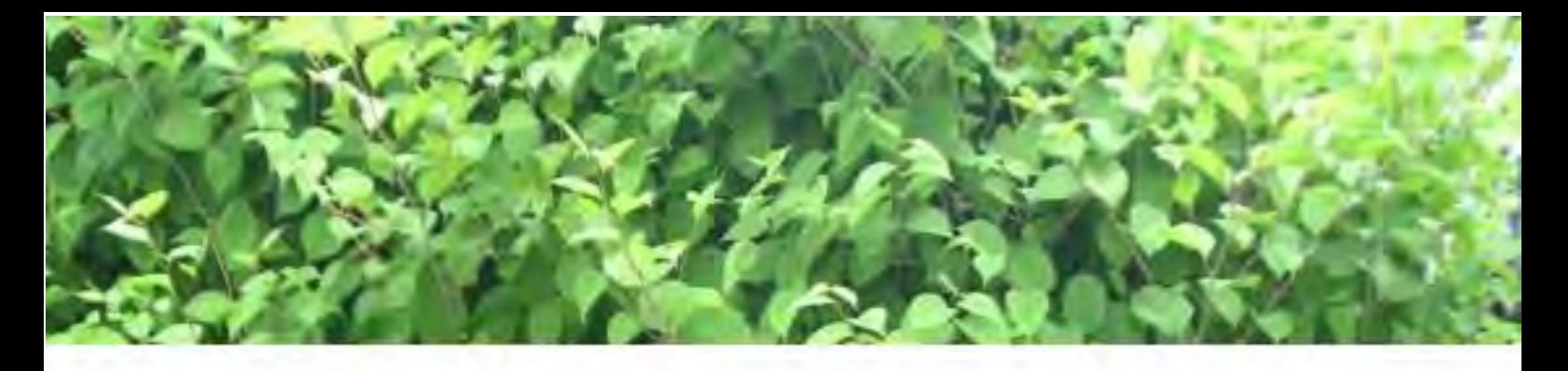

## Terrain de la Sapinière Expérimentation du bâchage

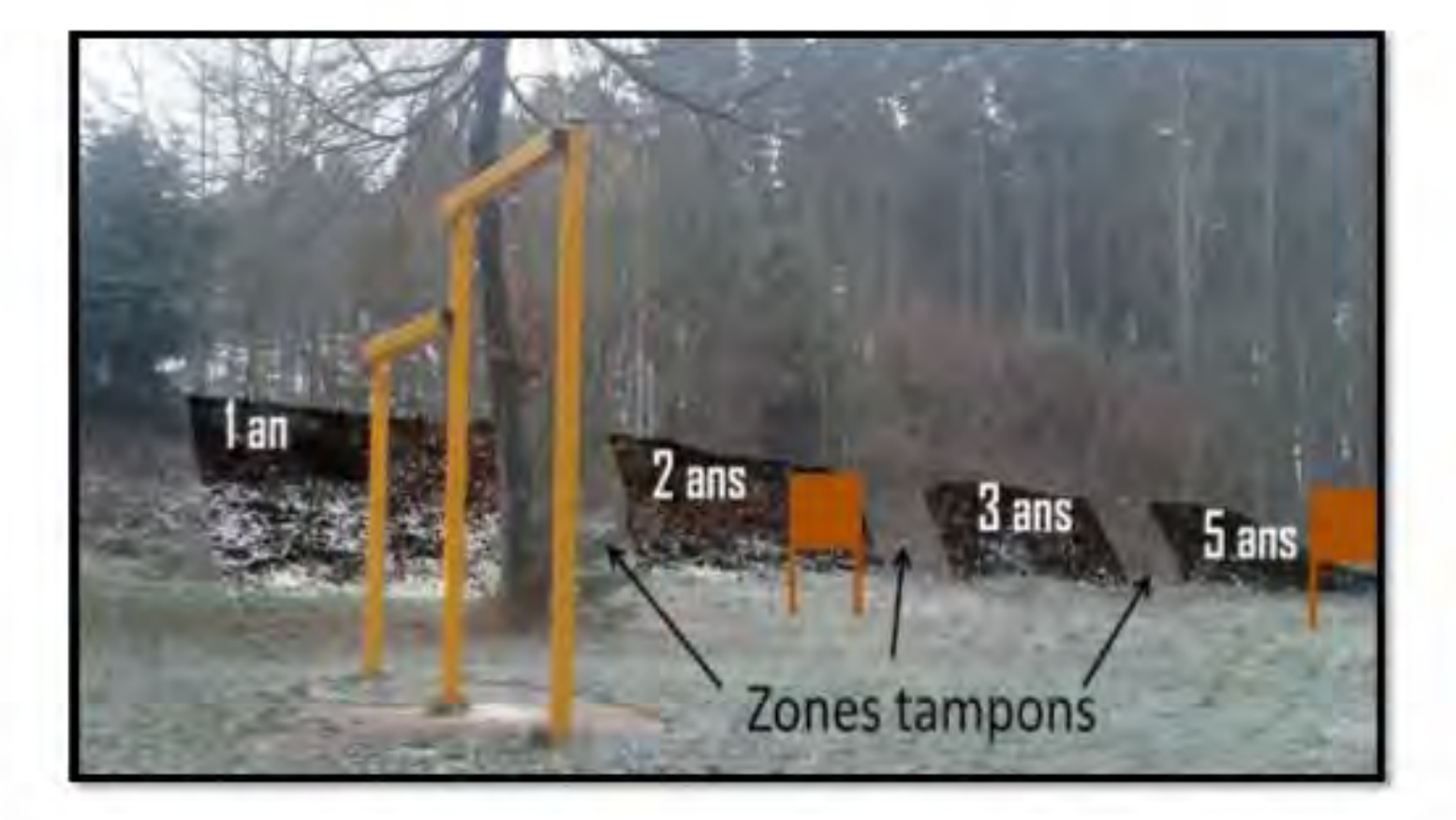

· Mettre en place des parcelles bâchées.

· Informer sur le bâchage et les expériences menées sur les zones tests grâce à des panneaux de communication.

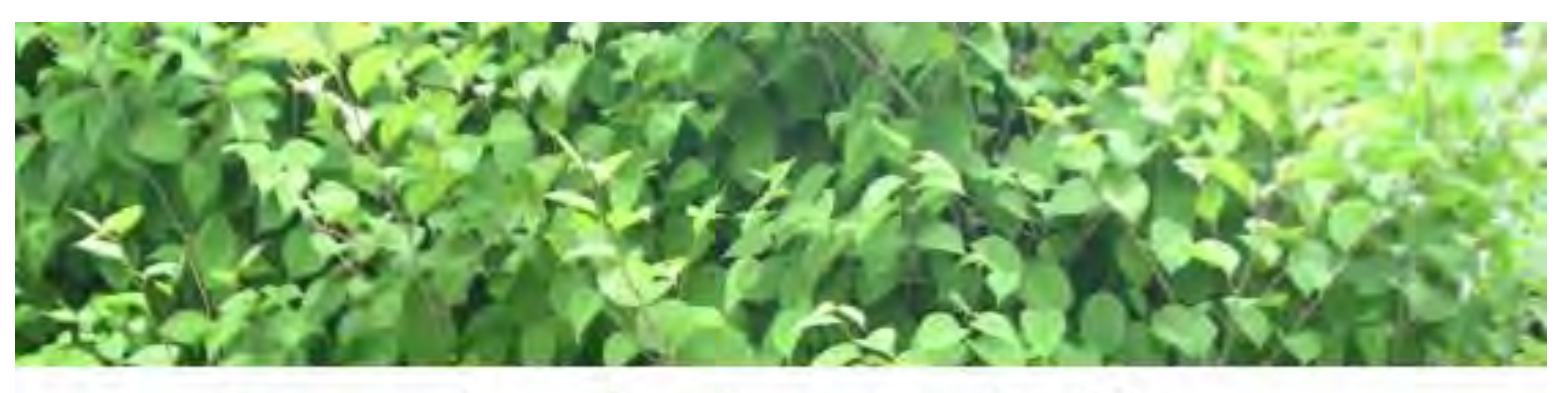

# Terrain de la Sapinière

Démonstration pour le grand public

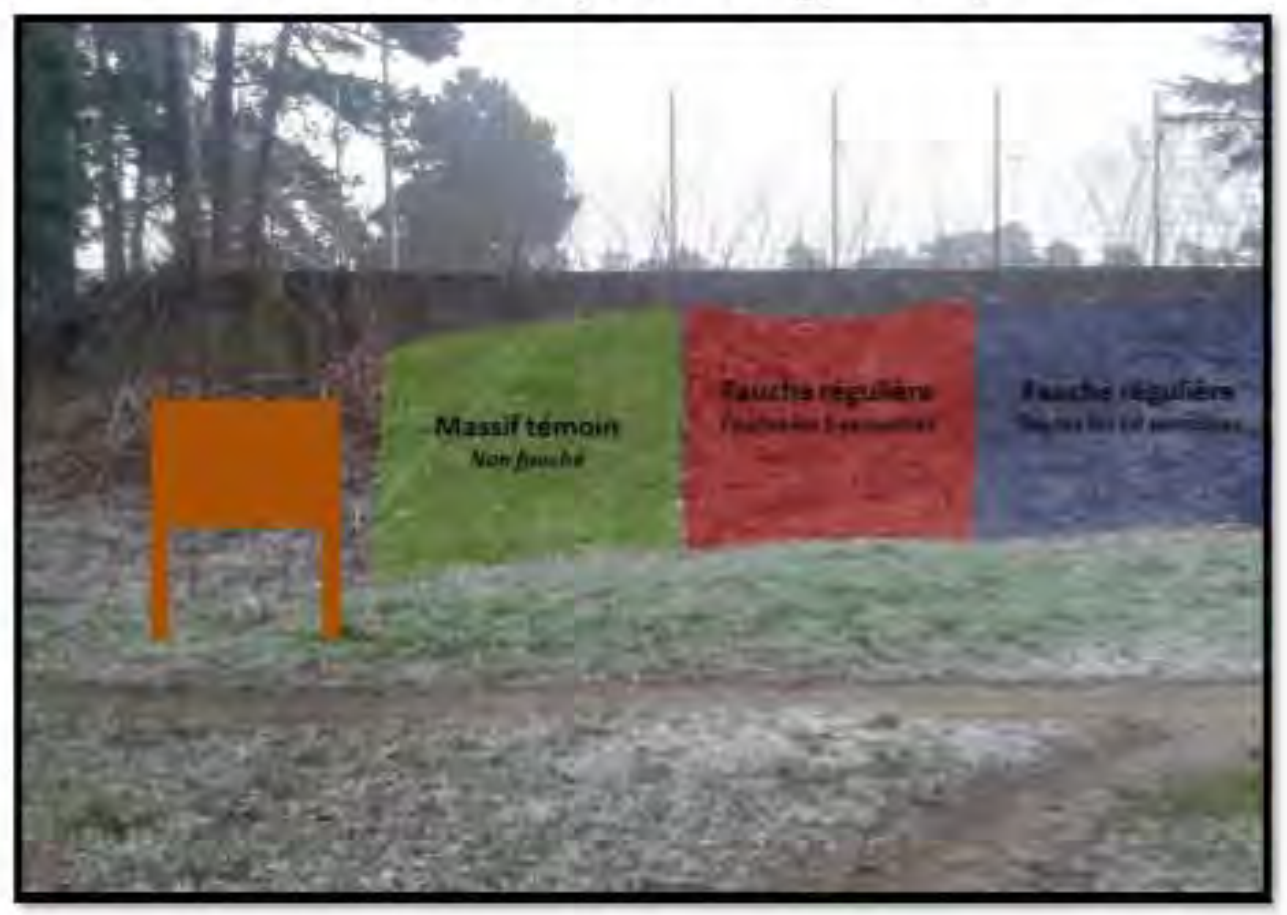

Massif témoin: Zone dans laquelle aucune intervention n'est réalisée.

But: Montrer le développement de la plante invasive.

- Massif fauché toutes les 5 semaines
- Massif fauché toutes les 10 semaines

But: Montrer l'impact de la fauche sur le développement de la plante invasive.

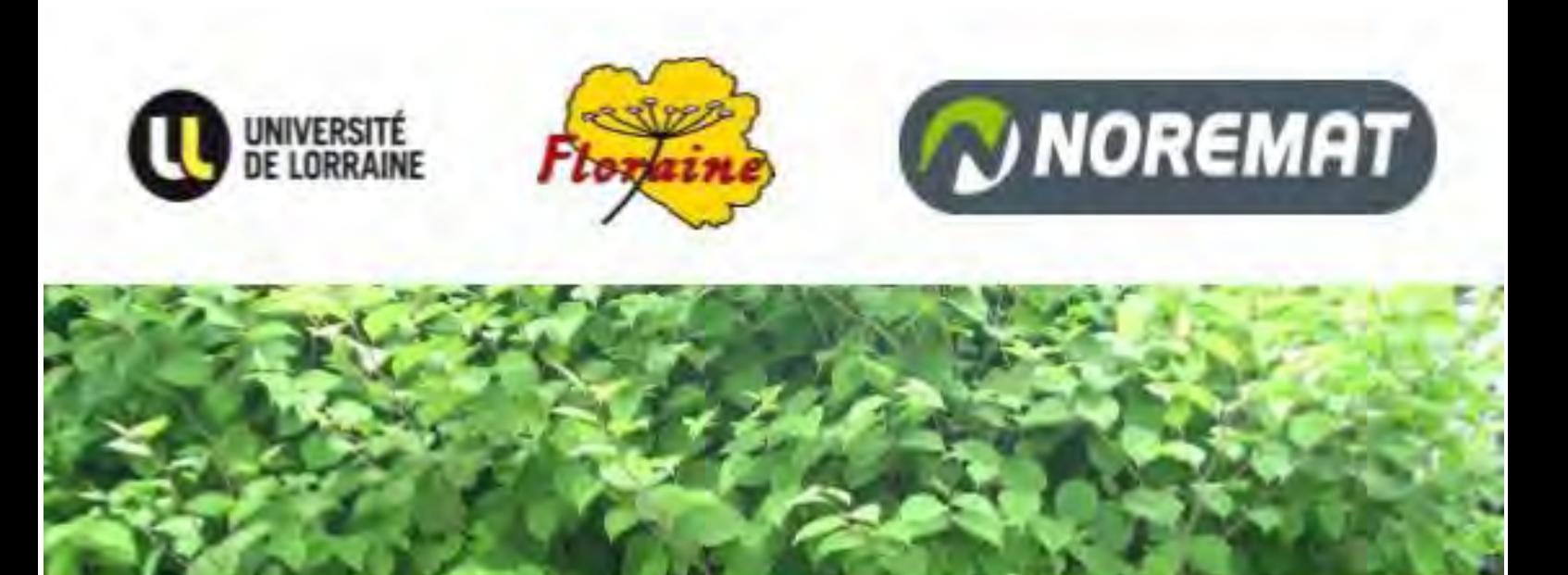

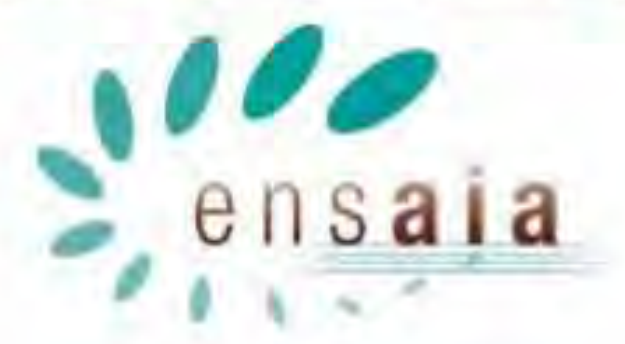

L'ensemble des membres du projet reste à votre disposition pour toute question.

Nous contacter:

thiriet.elise@gmail.com valentin.falcon@hotmail.fr laurine.campanella@laposte.net

CREMILLEUX Maéva, FALCON Valentin, HAMELIN Aurélie, KAROLKOWSKI Adeline, MICHAUD Lisa, PAPIN Justine, PLESSIS Charles, SCHMITT Maxime, THIRIET Élise, CAMPANELLA Laurine

Tuteurs du projet : Yves Le Roux, Stefan Jurjanz, Sylvain Lerch

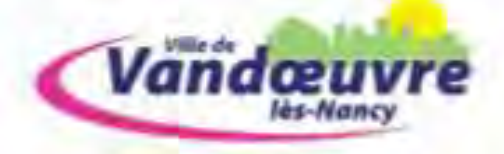

## **E. Articles E. 1) Article du journal communal de Belleville**

#### Une nouvelle expérimentation à Belleville pour la maîtrise de la Renouée

La Renouée est une plante invasive qui représente un problème écologique majeur et qui occupe un espace important contraignant les activités humaines.

Après les premières expérimentations d'écopôturage et de fauches répêtées à Belleville, une nouvelle expérimentation de lutte s'ajoute, celle du bôchage. Ce moyen de lutte émerge de la coopération entre l'ENSAIA (Ecole Nationale Supérieur d'Agronomie et d'Industrie Agroalimentaire), l'association de la Chèvre de Lorraine, Floraine54, la commune de Belleville et la fondation de Jacky Fritsch (un professionnel qui utilise le bâchage). Les étudionts de l'ENSAIA installeront une bâche après un fauchage préalable de la Renouée en mars afin de contenir cette plante. Le bâchage permet de limiter la croissance de la Renouée et donc de contrôler l'expansion de la zone envahie. Le bâchage de cette zone durera 3 ans Vous pouvez voir ce bâchage au (préciser le lieu).

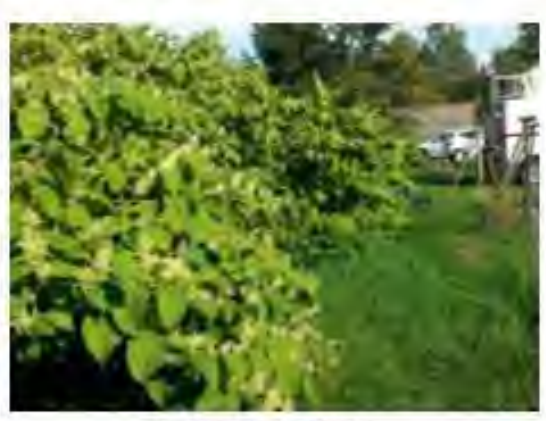

Zone de Belleville à bâcher

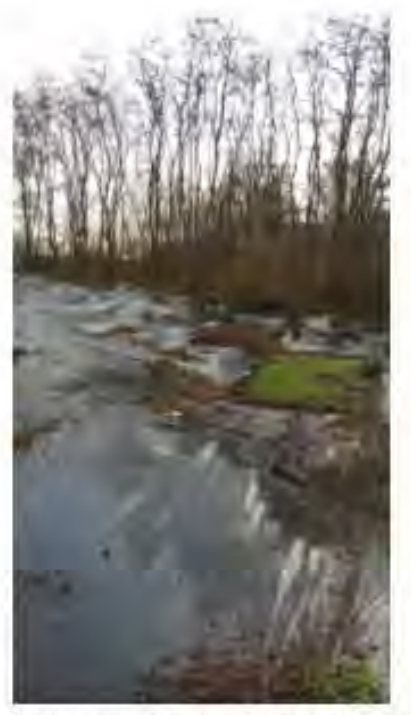

Zone báchée par la fondation de Jacky en Alsace

**E.** Articles E. 2) Article du journal communal de Vandoeuvre

## Renouée du Japon, l'invasion!

La Renouée du Japon est une plante invasive qui représente un problème écologique majeur et qui occupe un espace important, contraignant ainsi les activités humaines.

Implantée dans un milieu, elle est capable de le coloniser rapidement et menace ainsi la biodiversité. A Vandœuvre, cette plante est présente près du pôle scientifique de Brabois, dans l'avenue du Général Leclerc, ou encore au parc de la Sapinière.

En collaboration avec la mairie de Vandœuvre et l'association Floraine (Botanistes de Lorraine), des étudiants de l'ENSAIA (École Nationale Supérieure d'Agronomie et des Industries Alimentaires) ont mis en place, depuis le mois de mars, des expérimentations

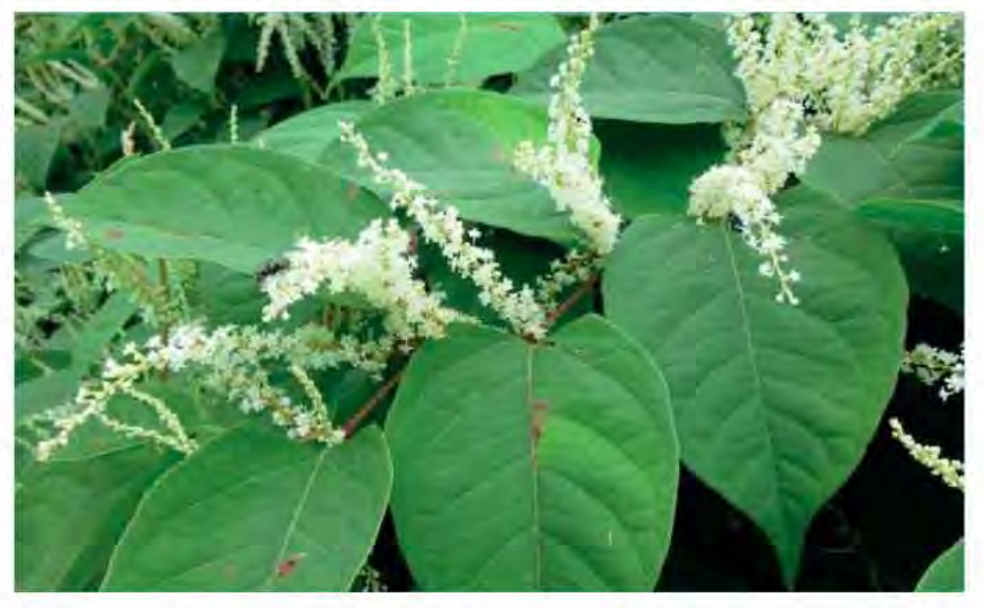

ainsi qu'une zone de communication au parc de la Sapinière. L'objectif est de tester, sur plusieurs années, une nouvelle méthode de lutte contre la plante invasive : le bâchage.

Le bâchage permettrait d'affaiblir la plante, d'empêcher sa re-

pousse, et offrirait la possibilité, à plus long terme, de planter à la place d'autres espèces, redonnant ainsi un écosystème stable.

La lutte contre ce type de plante passe avant tout par de bons gestes à adopter :

> Reconnaître la plante

> Limiter son expansion : la Renouée possède une remarquable capacité à se régénérer à partir d'un simple bout de tige ou de racine. Il ne faut donc en aucun cas déplacer un quelconque fragment de Renouée!

> Faire passer le message!

## F. Accueil des lycéens

F. 1) Diaporama de présentation

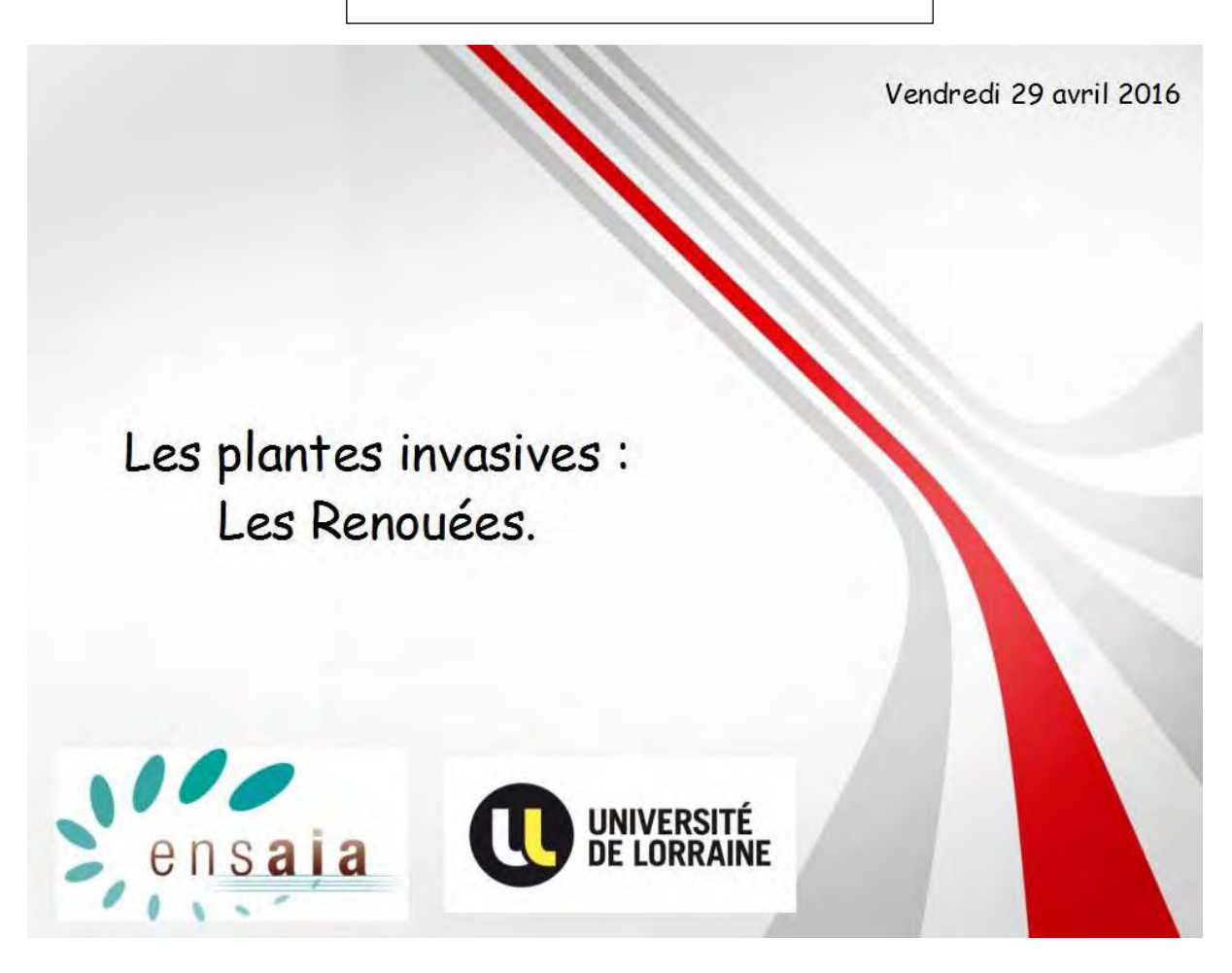

## Présentation de l'ENSAIA :

École d'ingénieur en industries Alimentaire et Agronomie.

Majoritairement obtenue par réussite d'un concours après 2 ans de CPGE option BCPST.

Cursus en 3 ans.

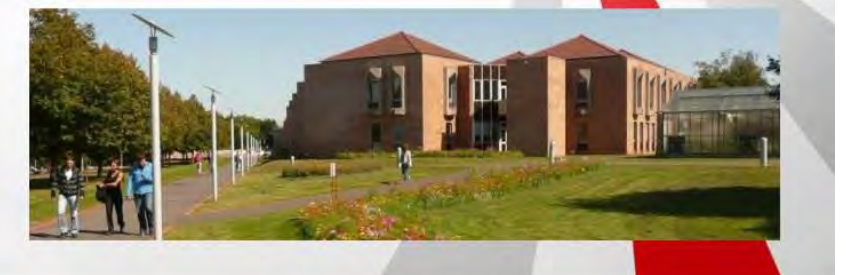

## Le projet :

Travail depuis 3 ans sur la renouée.

Essayer de comprendre au mieux la renouée pour la combattre.

Communiquer nos résultats pour aider les villes qui cherchent des solutions face aux problèmes causés par la renouée.

## Notre groupe :

10 élèves composent le groupe : 8 en secteur Agronomie, 2 en Industries Alimentaires.

Travail en groupe sur le projet renouée.

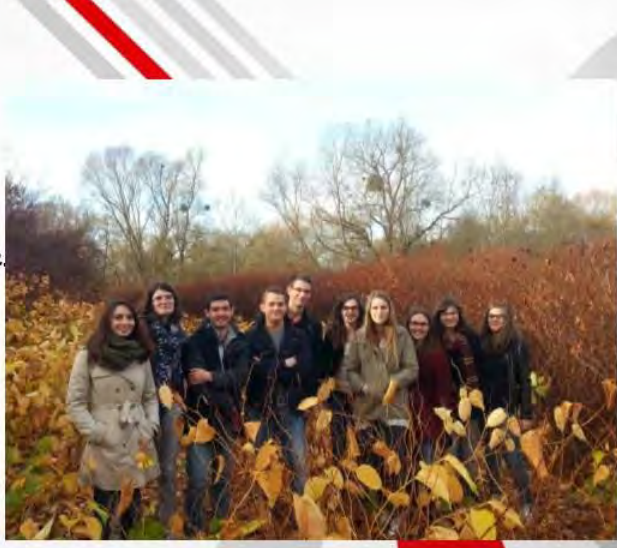

## Un grand travail de recherche

Création d'une bibliographie permettant de rassembler des informations concernant la renouée, ses réserves et son mode de développement.

Recherche de solution à nos problèmes : géoradar, escavation...

Visite de site pour apprendre les techniques de bâchage. (Alsace

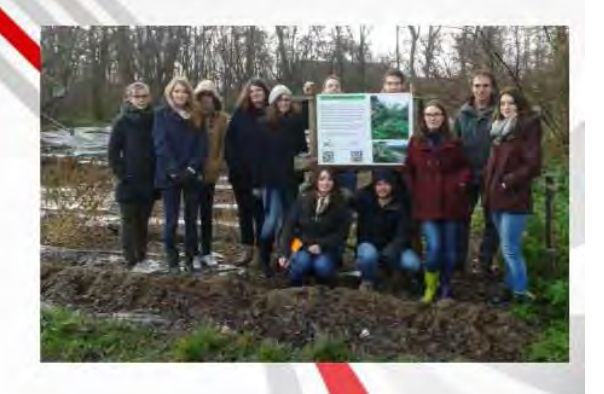

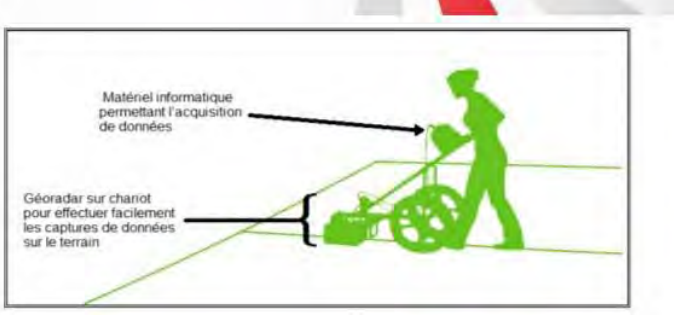

## La réalisation :

Mise en place de deux zones de bâchage à Belleville et à la sapinière de Vandoeuvre.

Réalisation d'une expérience pour quantifier et vérifier l'évolution des rhizomes soumis à des fauches/bâchages.

Réalisation d'une campagne de communication à travers des panneaux sur les sites expérimentaux, par des réunions publiques, ainsi qu'une matinée de sensibilisation.

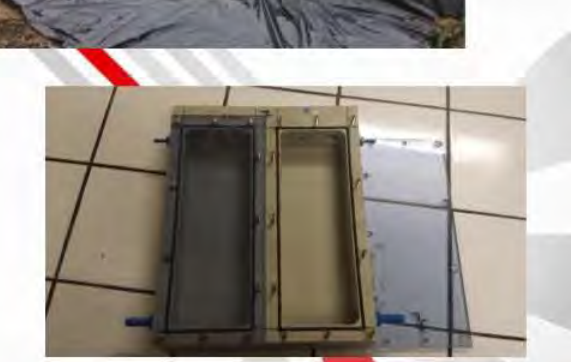

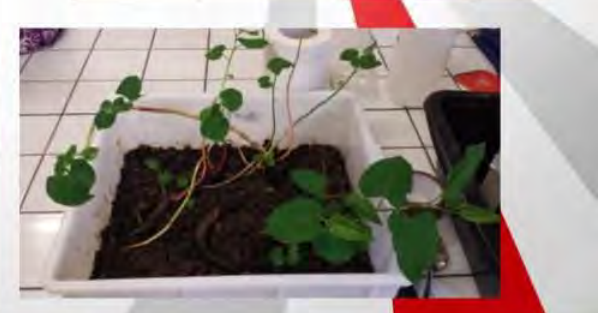

## Présentation de la renouée :

Plante invasive :

- $\rightarrow$  Plante introduites par l'homme.
- $\rightarrow$  Capable de se naturaliser.
- → Grande capacité de dispersion et donc forte augmentation de population.

La renouée du japon :

→ Plante introduite en France pour de l'ornement et la nutrition des chevaux.

→ Forte croissance l'été.

→ Un système racinaire au moins aussi important que le système aérien.

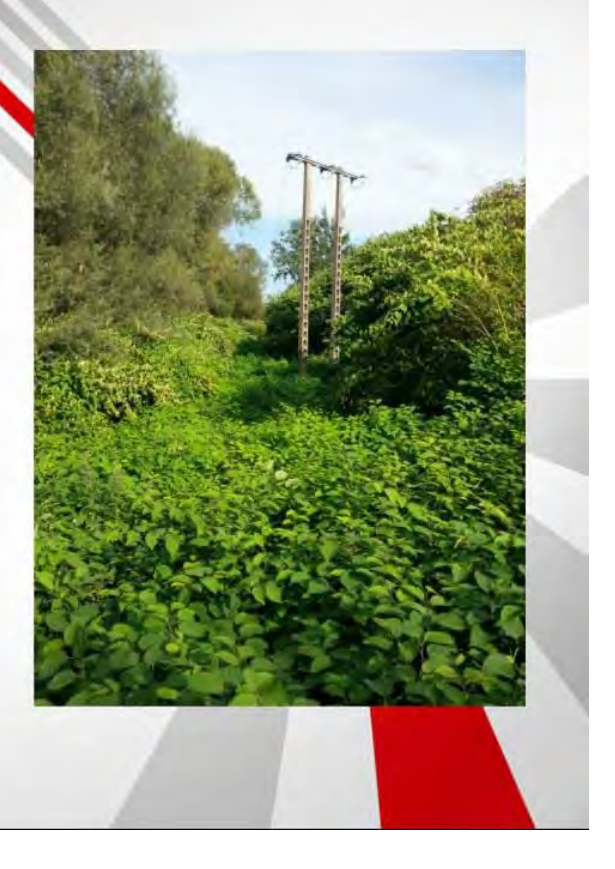

Présentation de la renouée :

Vidéo

Merci de votre attention, maintenant direction les ateliers!

## F. Accueil des Ivcéens F. 1) Contenu des ateliers a) Atelier plantes invasives

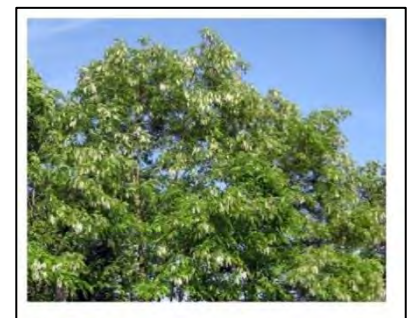

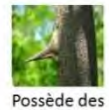

épines

Ses fleurs sont blanches. en grappes pendantes de 10 à 25 cm de longueur

Robinier faux-acacia Robinia pseudoacacia

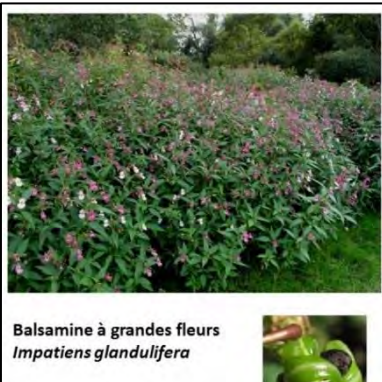

Elle est très présente dans les Pyrénées

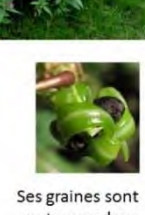

contenues dans des capsules qui éclatent si on les effleure

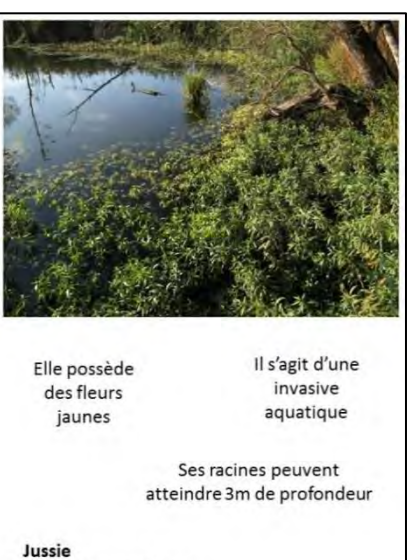

Ludwiga grandiflora

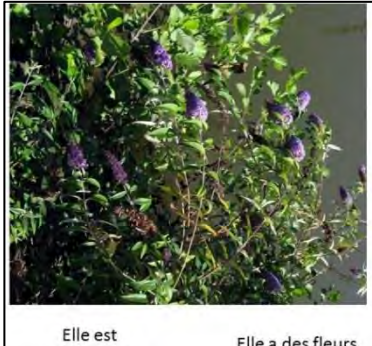

originaire de Chine Elle peut

mesurer jusqu'à 6m de haut

Arbre aux papillons Buddleja davidii

Elle a des fleurs de couleur blanche, rouge ou violette Elle est présente dans les jardins comme plante ornementale

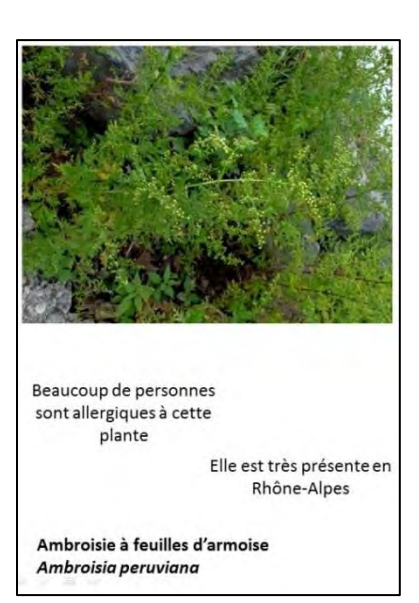

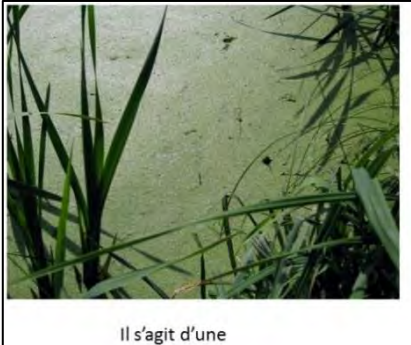

invasive aquatique

Elle est très présente en Bretagne

Elle mesure de

 $1\lambda$  3 mm

Lentille d'eau minuscule Lemna minuta

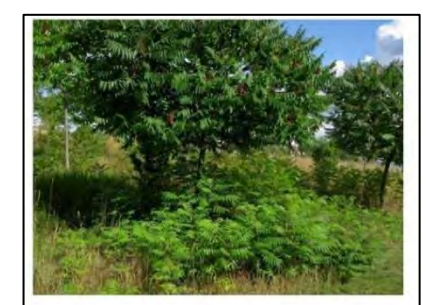

Elle est aussi appelée Vinaigrier

Elle possède des racines très toxiques

Elle porte des fruits velus et rouges

**Sumac de Virginie Rhustyphina** 

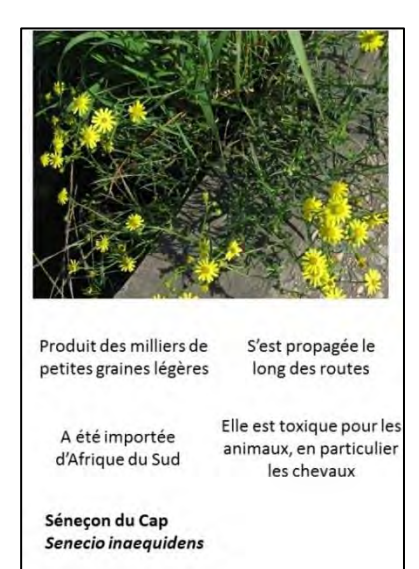

Ses feuilles peuvent atteindre une surface d'1m<sup>2</sup> Elle provoque de graves brûlures sur la peau quand on la touche

Elle peut atteindre 4m

**Berce du Caucase** Heracleum manteggazianum

## F. Accueil des lycéens

## F. 1) Contenu des ateliers

b) Jeu de rôles sur les méthodes de lutte

#### 6 bonnes raisons d'appliquer le bâchage.

- La méthode demande peu d'entretien une fois le bâchage installé.
- La méthode est adaptée à la proximité des routes ou chemins
- Méthode peu coûteuse et simple à mettre en oeuvre.
- La méthode permet une renaturation écologique, c'est a dire l'installation de nouvelle plantes
- Cette méthode résiste au temps et au climat et s'adapte à tout type de terrain.
- La bâche peut servir de toboggan géant.

#### La Renaturation Ecologique

Cette méthode consiste à réimplanter des espèces locales pour prendre la place occupée par la Renouée du japon.

Cela suppose d'épuiser la Renouée avant afin de permettre aux autres espèces de s'installer

C'est un apport de biodiversité et une méthode durable.

#### 6 Bonnes Raisons d'appliquer la Fauche Répétée.

- Fréquence : 5 ou 10 semaines)<br>La zone est facilement accessible par la route.
- La zone est plane et grande (au moins 200 mètres carrés).
- La zone présente des détritus, qui peuvent être évités par la machine lors de la fauche.
- Il y a une plateforme de méthanisation proche.
- Il y a une grande masse de plante pour permettre la méthanisation
- Passer avec des grosses machines c'est cool ! Nous on aime les grosses machines !

#### La Méthanisation :

囊

Permet l'utilisation de déchets verts (résidus de plantes ou déchets d'élevage) pour la production de méthane.

Le méthane obtenu fait fonctionner un moteur qui produit de l'électricité.

#### 6 bonnes raisons d'appliquer l'Ecopatûrage. r la zone infestée qui consomment la

- (Introduction d'animat - Le déplacement des débris est difficile et les
- animaux permettraient d'éviter ce problème.
- Cette méthode est intéressante d'un point de vue<br>économique car seule l'installation des animaux est coûteuse
- Le terrain rend difficile le passage d'engins ou d'hommes
- La zone est éloignée des axes routiers et difficile d'accès pour des engins.
- La zone permet une surveillance facile des animaux et un suivi de leur état de santé.
- Les animaux sont trop mignons et tout les passants voudront les caresser

#### Le plus de l'Ecopatûrage :

Certains animaux comme les chèvres par exemple ne<br>consomment que les feuilles de la plante et laissent la tige infacte.<br>Ainsi la Renouée ne peut plus capter l'énergie de la lumière. Elle<br>doit puiser dans les réserves de so

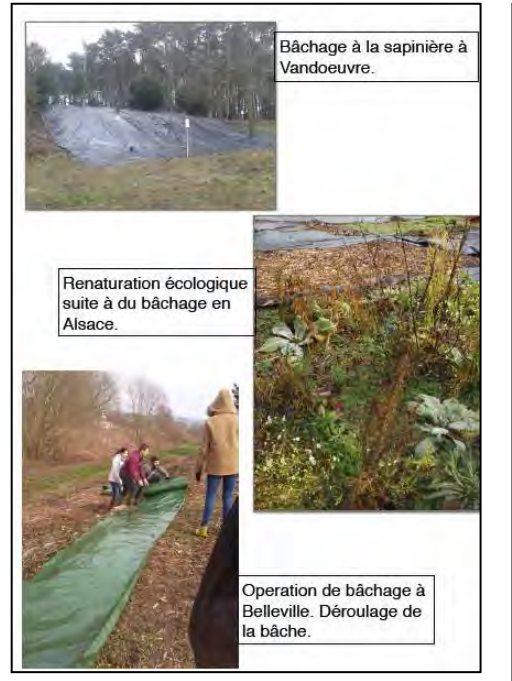

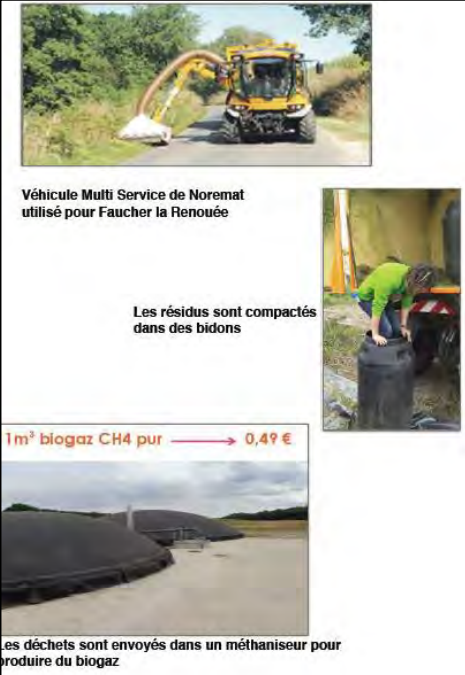

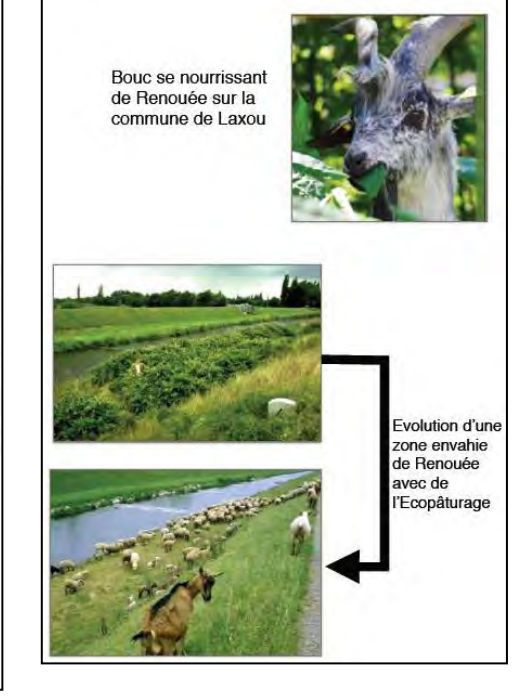

### F. Accueil des Ivcéens

F. 3) Exemples de compte-rendu réalisés par les élèves

#### Compte-rendu visite ENSAIA

ومكانقة

Vendredi 29 avril nous avons été reçus par des étudiants de l'ENSAIA (École Nationale Supérieure d'Agronomie et des Industries Alimentaires) qui nous ont présentés leurs projets de lutte contre la renouée à travers des activités théoriques et pratiques comme à la sapinière de Vandoeuvre, pû ils ont posés une bâche pour la combattre.

La renouée du Japon est une plante invasive introduite en Europe par l'Homme en 1823, provenant de Chine, du Japon, de Corée et de Sibérie. Wétant pas dans son milieu naturel, la nature n'est pas apte à se défendre envers elle. En effet elle libère des substances toxiques pour les autres plantes, dans le soi. Etant très dense, elle empêche la lumière de passer et donc les animaux ne peuvent plus vivre à cet endroit.

> A l'époque elle a été introduite pour l'omement. Elle se compose d'une tige, de rhizomes et de racines, la moitié de la plante est sous la terre, quand l'autre moitié est au-dessus.

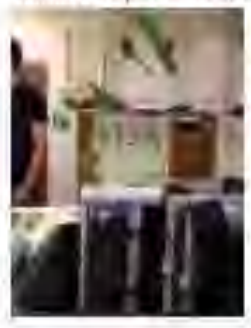

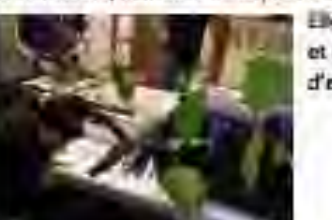

Elle peut atteindre 3 à 4m de haut en dehors de la terre et de 30cm à 6m sous la terre, en été elle pousse d'environ 10cm par jour.

Les étudiants mettent des jeunes pousses dans divers « pots », certains sont transparents pour pouvoir observer l'évolution des racines et des rhizomes. Ils s'en servent pour tester les méthodes de lutte et faire des expériences comme mesurer la quantité d'amidon pour savoir si elle perd de l'énergie. Les plus jeunes tiges développent d'autres tiges et les plus vieilles stockent les réserves. Sur un terrain de

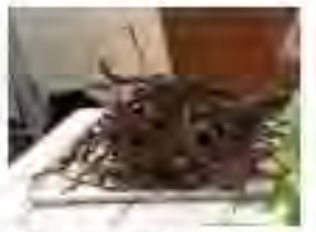

foot on peut trouver jusqu'à 120 tonnes de rhizome (rhizome # racines, elles yont chercher les nutriments).

Différents moyens sont possibles pour exterminer la renouée suivant le lieu et l'argent, dont l'introduction de chèvres qui mangent la plante, la fauche répétée pour affaiblir la plante mais qui demande beaucoup d'entretien, mais aussi le bâchage qui n'est pas esthétique mais qui fonctionne durant 3-4 ans (méthode utilisée à Belleville et à

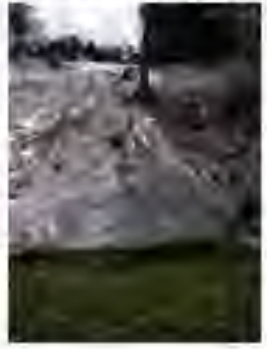

la sapinière de Vandoeuvre). Il existe aussi le géo radar et l'excavation mais ce sont des méthodes coûteuses et peu efficaces. La plante réussi à prolonger ses racines hors des sones bâchées pour survivre.

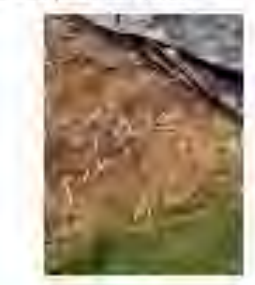

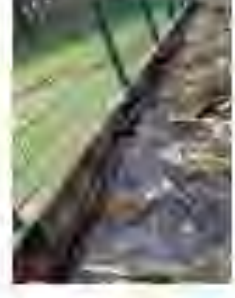

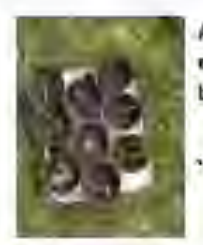

A la fin de la sortie, les étudiants nous ont permis d'aller chercher nos propres rhizomes pour ensuite les replanter dans des pots dont ils nous enverrons des photos de leur croissance au bout de 3 semaines.

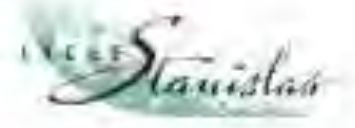

Projet des étudiants de l'ENSAIA

Neutraliser la Renouée du Japon

Le vendredi 29 avril nous sommes allées à l'ENSAIA (École nationale supérieure d'agronomie et des industries alimentaires) dans le cadre d'une sortie en SVT, où des étudiants nous ont expliqué leur projet pour lutter contre la renouée du Japon.

La renouée du Japon est originaire d'Asie, elle est cultivée au Japon.

Elle a été importée en France en 1923 comme omement de jardin. Elle peut faire 3 à 4 métres de haut. possède des larges feuilles en forme de cœur et a une forte croissance l'été

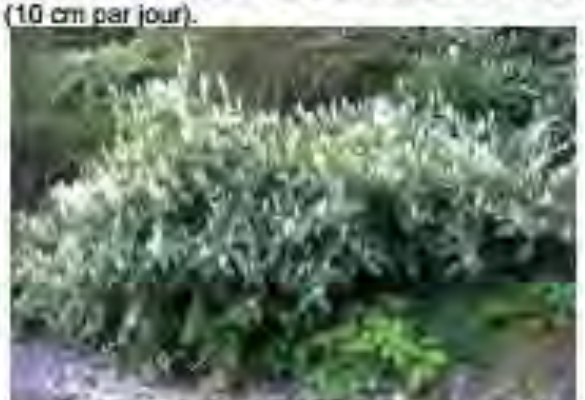

La renouée du japon à un système racinaire très important et elle une grande capacité de dispersion ce qui a pour effet une forte augmentation de sa population.

Cette plante est devenue invasive en France car elle est capable de se naturaliser (prendre possession de la zone)

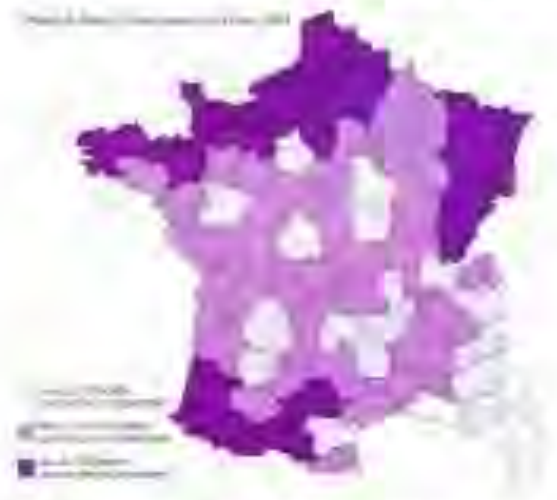

Elle est dangereuse pour la biodiversité, crée des zones d'ombres et génére des substances toxiques pour les autres plantes et par réactions en chaîne chasse les animaux. Elle est devenue une des espèces les plus invasives en Europe.

La renouée est très invasive pour sa grande capacité de dispersion et notamment à cause de ses rhizomes.

Un rhizome est une tige dans le sol, il est différent d'une racine car il ne va pas chercher les nutriments dans la terre mais stocke l'énergie, c'est pour cela que l'hiver les branches en dehors du sol sont séches car l'énergie s'est concentrée dans le rhizome. Un simple bout de rhizome peut faire naître une renouée du Japon et ainsi augmenter la propagation.

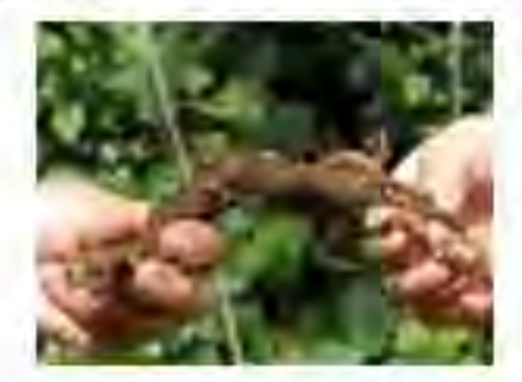

Les étudiants avaient créé un atelier pour nous informer sur les différentes techniques de tutte contre la Renouée du Japon. Parmi ces techniques il y a :

-Le Fauchage qui consiste à faucher régulièrement les renouées en faisant attention aux résidus de fauche qu'il ne faut pas disperser. Ces résidus vont être jetés dans un méthaniseur qui les brûlera ce qui produira du biogaz qui sera également utilisé (par exemple pour produire de la chaleur). Le fauchage est souvent<br>utilisé au bord des routes pour ne pas gêner la vue. Il doit se faire assez régulièrement et nécessite des machines.

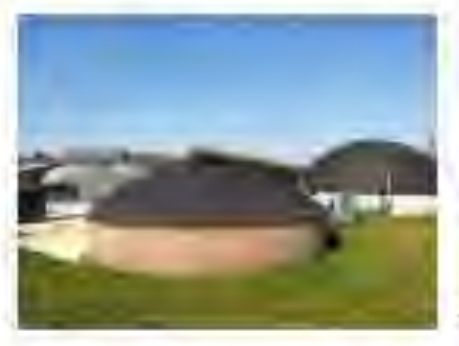

 $\rightarrow$  methamscur

-Les Animaux sont un moyen efficace de diminuer la masse de renouées du Japon car ils les consomment. Les animaux sont pratiques comme moyen neutralisation de la renouée car gela n'a pas un fort coût et ils peuvent allés sur des terrains difficiles d'accès notamment pour les machines.

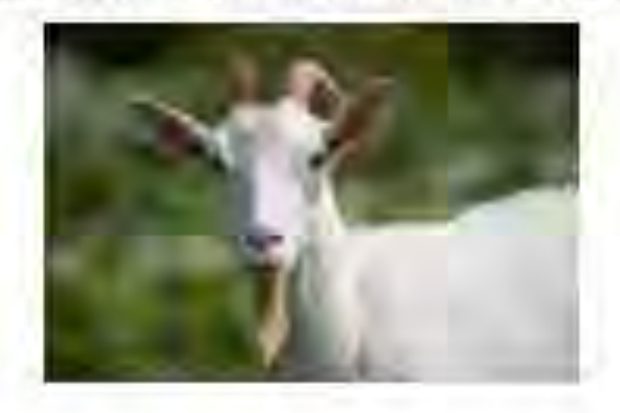

-Les étudiants de l'ENSAIA sont également allès en Alsace pour apprendre la technique de bâchage. Ils ont appliqué cette technique à la sapinière de Vandoeuvre et à Belleville. Nous sommes allés sur le site de la sapirière pour voir le bâchage. La technique de bâchage consiste à bâcher les pousses de la renouee du Japon. Afin que celle-ci ne repousse plus grâce au manque de lumière. La bâche est laissée de 1 à 3 ans. Après enlèvement de la bâche des autres plantes seront plantées pour diminuer les chances de repousse de la renouée.

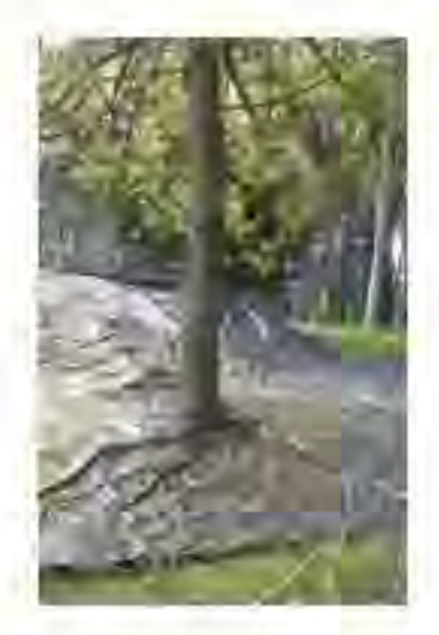

Il existe d'autres plantes invasives comme le Sèneçon du Cap, la berce du Caucase et l'arbre à papillon...

Au cours de cette sortie, nous avons pu constater que les étudiants de l'ENSAIA réfléchissent sur les différents moyens pour lutter contre la Renouée du Japon en prenant en compte le type de terrain où elle pousse, le cout des différentes techniques tout en essayant de rester écologiques.

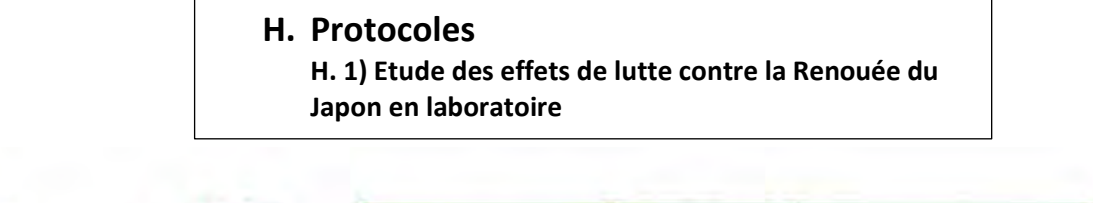

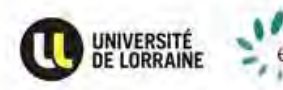

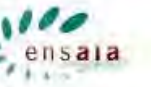

Référence : Instruction Version: Date:

1.7.2

15/01/2016

## **Étude des effets de lutte contre la Renouée du japon en laboratoire, permettant de visualiser la variation de biomasse au niveau des rhizomes ainsi que la croissance.**

## **1.Principe :**

Mesurer l'évolution de la biomasse des rhizomes, en fonction de la fauche et du bâchage, via utilisation de rhizotrons.

## **2.Contexte :**

La Renouée du Japon constitue un problème majeur dans nos sociétés actuelles puisque cette plante invasive se comporte comme une espèce pionnière et laisse par la même occasion aucune place pour les espèces autochtones. C'est pour cela que nous décidons d'étudier ses caractéristiques en nous focalisant sur les réserves contenues dans son rhizome.

En effet, ces réserves constituent la majeure partie des ressources permettant à la plante de repartir à la fin de l'hiver. Quelques recherches ont montré que ces réserves étaient constituées essentiellement de polysaccharides.

Pour étudier la partie souterraine de la renouée, nous décidons de faire pousser des rhizomes de renouée dans des rhizotrons :

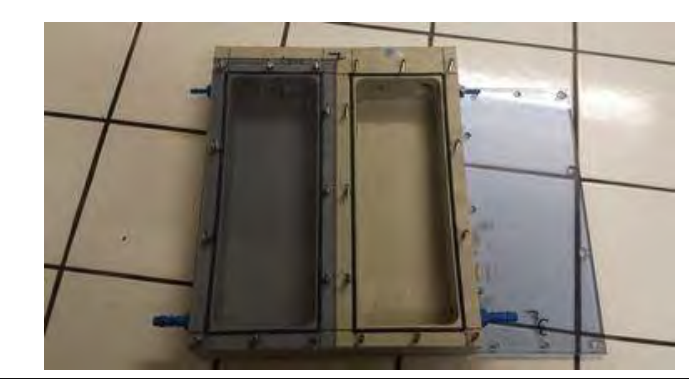

 *Figure 1 : Photographie d'un rhizotron (Crédit photo : C.PLESSIS)*

Le rhizome de Renouée peut redonner une plante à partir de quelques grammes de rhizomes, c'est pour cela que les rhizotrons sont adaptés pour cette étude. En effet, ils permettent de séparer chaque rhizome et d'offrir une seule voie de sortie aux nouvelles tiges de Renouée. De plus certaines expérimentations réalisées en amont ont permis d'observer qu'il était possible de faire pousser une tige de renouée à partir d'un rhizome de 10g en 2 semaines.

Pour guider dans l'expérience, Madame PIOLA Florence (Université Lyon 1 CNRS, UMR 5023 – LEHNA) lors d'un entretien téléphonique a partagé son point de vue et ses connaissances sur le sujet. Notamment sur la mise en place de culture en laboratoire de Renouée.

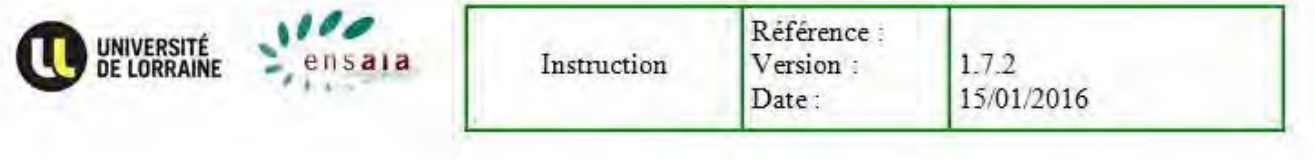

### **3. Domaines d'application :**

Ce protocole s'applique dans le cadre d'une étude de la variation des réserves de rhizome de Renouée. Cette méthode peut être mise en place pour l'influence de différents facteurs : fauche, bâchage…

### **4. Durée / Contraintes de temps :**

Il faut au préalable obtenir des rhizomes de renouée, et trouver des morceaux possédant une taille adéquate pour rentrer dans les rhizotrons. Il faut faire attention de sélectionner uniquement des rhizomes et non des tiges déjà misent en place. De même, il faut obtenir la terre permettant la mise en culture des renouées (récoltée sur le terrain).

Suite à la mise en place des rhizotrons :

→ Il faut attendre que le rhizome s'implante dans son nouveau milieu (création de racines, mise en place de tige) : 10 à 25 jours en fonction des rhizomes (âge, taille).

→ Puis, étude pendant 2 durées, de l'évolution de la masse des rhizomes :

 $\rightarrow$  Temps 1 : 30 jours sans compter la période d'implantation.

 $\rightarrow$  Temps 2 : 60 jours sans compter la période d'implantation.

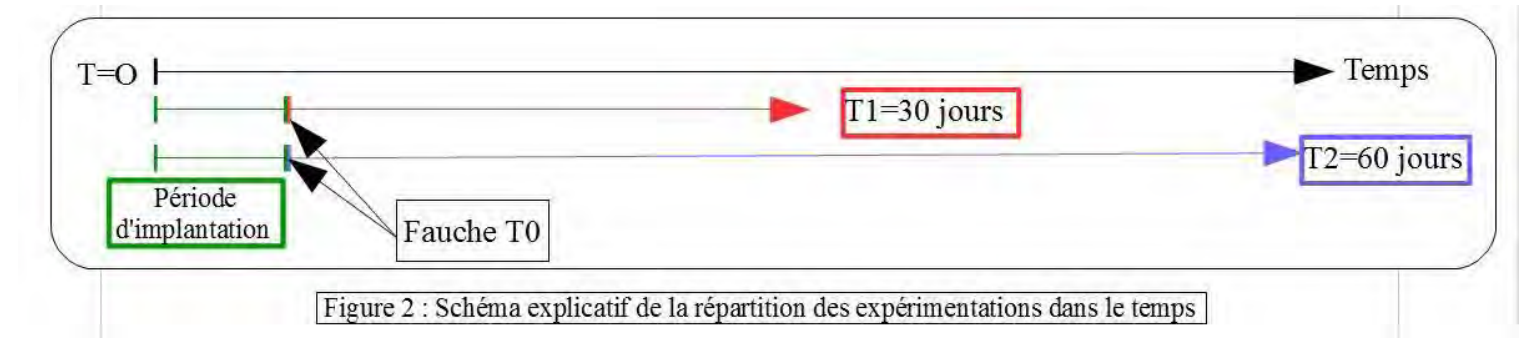

→ On effectue 2 fréquences de fauche :

→ Fréquence 1 : 10 jours en dehors de la période d'implantation.

→ Fréquence 2 : 20 jours en dehors de la période d'implantation.

La manipulation durera entre 70 jours et 85 jours, en fonction de la vitesse d'implantation des rhizomes dans les rhizotrons. Durant cette période, il sera alors possible de réaliser 6 fauches F1 et 3 fauches F2.

#### **5. Hygiène et sécurité :**

Bien nettoyer le matériel après chaque utilisation et éliminer les tiges/rhizomes sectionnés lors des fauches.

Être minutieux pour ce qui est de la gestion des déchets venant de la renouée pour éviter une invasion de la plante.

#### **6. Matériel et produits nécessaires :**

x *Lors de la préparation :* 

→ Nombre de rhizotrons nécessaire.

 $\rightarrow$  Terre pour la culture des rhizomes.

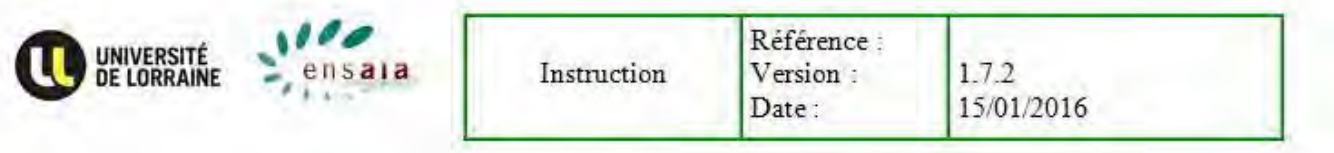

→ Rhizomes de renouée (poids supérieur à 5g pour pouvoir effectuer une analyse d'amidon en fin d'étude).

 $\rightarrow$  Eau

- $\rightarrow$  1 Ruban adhésif armé
- $\rightarrow$  1 sécateur
- $\rightarrow$  1 pièce chauffée (20°c) et éclairée.
- → Des bassines pour mettre les rhizotrons : permet de transporter et d'évider les pertes d'eau.
- $\rightarrow$  1 Balance de précision au 10<sup>-2</sup> g près
- $\rightarrow$  Tuteurs

Calcul du nombre de rhizotrons pour l'expérience :

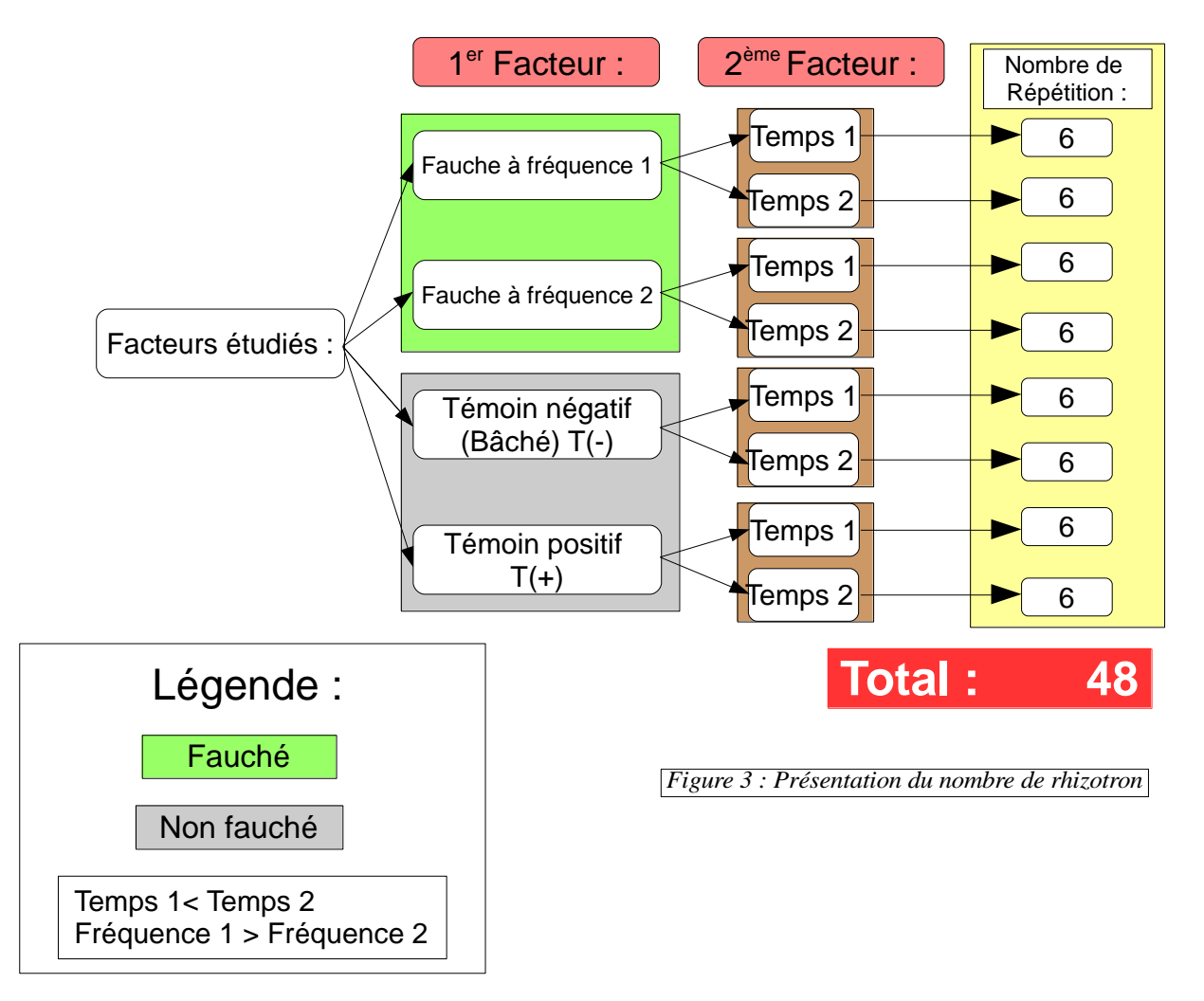

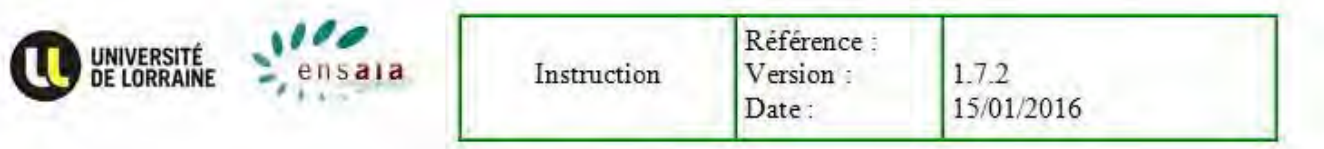

### **7. Liste des consommables et des produits ayant un impact sur la fiabilité des résultats**

Rhizome homogène : obtenir des rhizomes les plus homogènes possibles, le minimum étant d'avoir un morceau de rhizome avec lequel on peut remplir 8 rhizotrons ou alors récolter des morceaux individuels sur le terrain en étant sûr qu'ils viennent d'un seul rhizome. L'idéal serait d'obtenir un seul et même rhizome pour tous les rhizotrons.

D'après la figure 3, avec 8 modalités, et pour avoir des résultats statistiques les plus représentatifs de la réalité, il est important d'avoir des fragments issus d'un même morceau de rhizome pour les 8 modalités de chaque répétition.

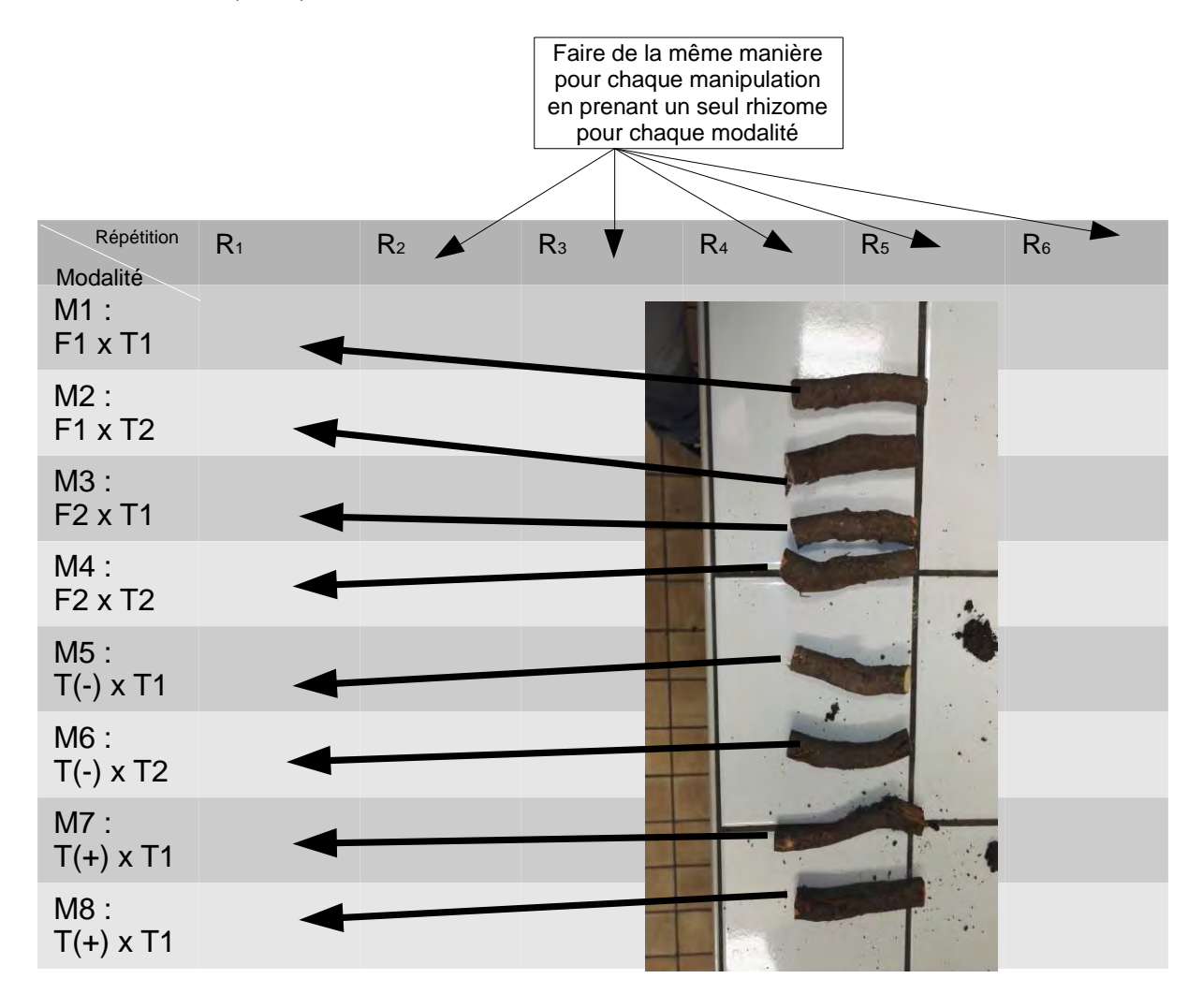

*Figure 4 : Tableau permettant de modéliser le découpage des rhizomes en fonction des répétitions* 

Cela permet de ne pas avoir des effets de variation à l'intérieur d'une répétition.

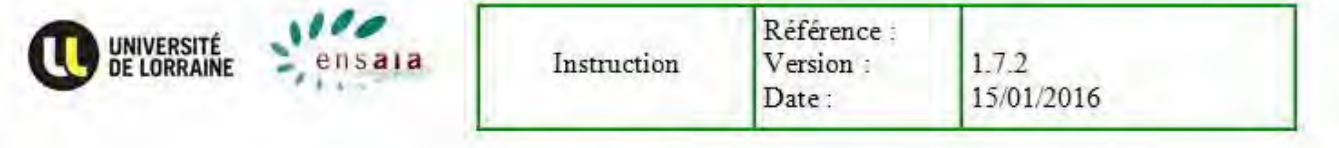

### **8. Mode opératoire**

Avant expérience :

Sur le terrain :

- Prélever les rhizomes dans une zone la plus restreinte possible, de préférence sur le même plan de renouée. Creuser au pied d'un plan de renouée jusqu'à trouver un rhizome et le dégager sur la longueur la plus grande possible.
- x Éviter de prendre un massif proche d'autres espèces végétales : arbres, buissons, pour éviter de confondre les rhizomes de renouée avec des racines.
- x Récupérer la terre nécessaire sur le même lieu, ceci permettant de faciliter la reprise de la renouée. En évitant de prendre des espèces végétales ou encore des morceaux de rhizomes.

En laboratoire :

- Couper les rhizomes de façon à avoir 8 morceaux de  $10±2$  g environ (plus 2 morceaux pour les tests de réserves au temps 0). Relever les masses pour chaque rhizome et réitérer l'opération pour toutes les modalités.
- Pour les morceaux représentant le temps 0, on les annote et on les conserves au congélateur pour une analyse de réserve ultérieure.
- x Étiqueter les rhizotrons.
- x Planter les rhizomes dans les différents rhizotrons au préalable remplis de terre. S'assurer que chaque rhizome est correctement recouvert et que le compartiment est rempli de terre avant de fermer.

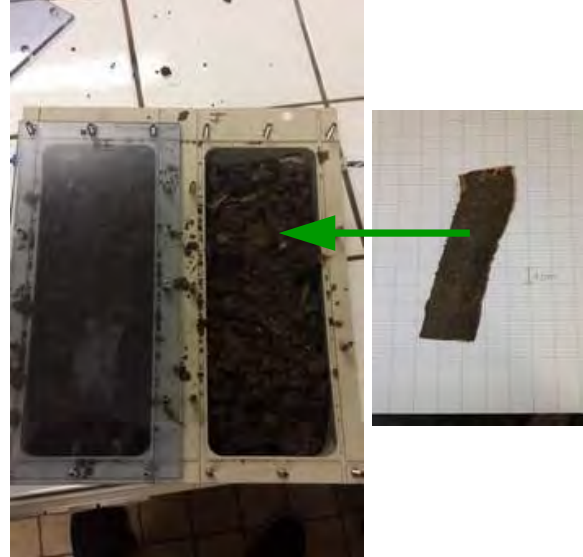

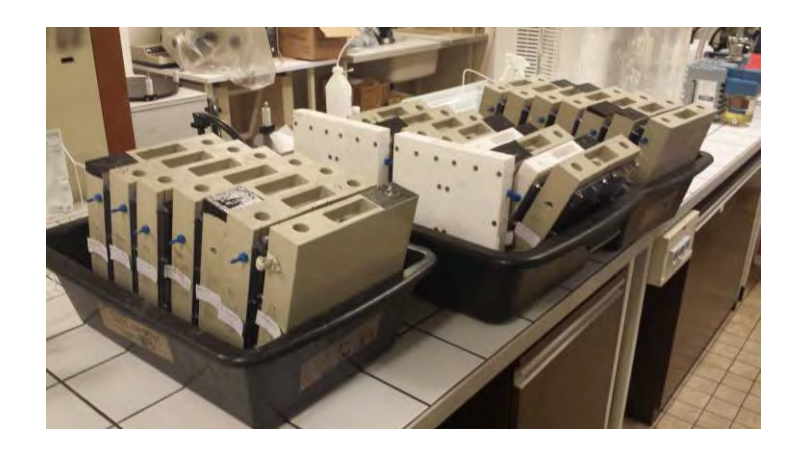

 *Figure 5 : Mise en place des rhizomes dans la terre*

- Arroser avec 15 mL par compartiment.
- Bâcher le trou de sortie et la plaque de plexiglas à l'aide du scotch noir pour les compartiments concernés (Bâché). Si le scotch se décroche suite à la croissance des tiges, essayez alors de boucher le trou de sortie en profondeur.
- x Une fois que la période d'implantation est finie, c'est à dire lorsque les tiges des rhizotrons concernés ont poussé en surface, coupez-les et placez-les à l'étuve afin de déterminer plus tard leur masse en matière sèche.

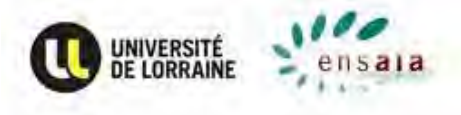

Pendant l'expérience :

- Tous les 7 jours, arroser avec 15mL par compartiment. (L'arrosage peut être modulé en fonction de la température de la salle de culture, et de l'humidité de la terre)
- Effectuer les fauches de fréquence 10 et 20 jours, au niveau du trou de sortie des rhizotrons. Chaque nouvelle tige repartira du rhizome, même si celle-ci est coupée en surface. La croissance des tiges sera alors plus importante au début de la période expérimentale, et leur épaisseur diminuera avec les fauches
- Pour chaque fauche, récoltez les tiges et une fois passées à l'étuve, les peser à l'aide de la balance de précision.
- x Ajouter des tuteurs pour aider les rhizomes témoins à développer des tiges optimales et pour qu'ils ne s'affaissent pas.

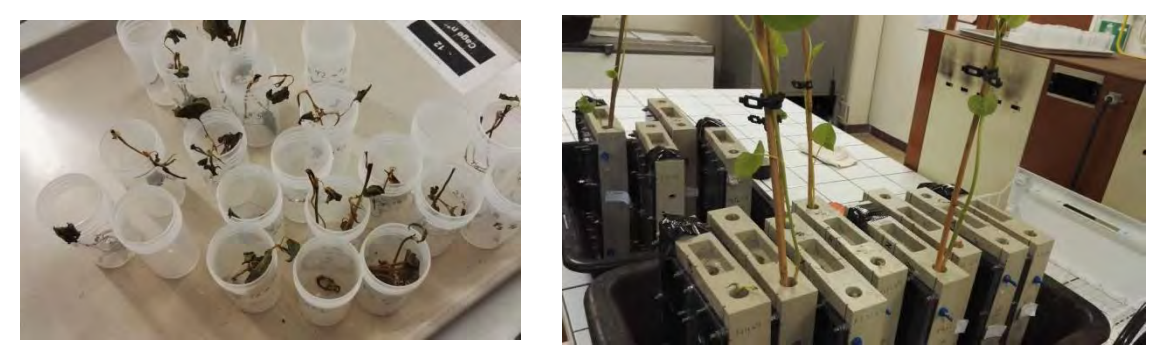

 *Figure 6 : Suivi des rhizomes et tiges fauchées placées à l'étuve*

Fin d'expérience pour T1, T2, B, T :

- Démonter les rhizotrons
- x Vider la terre en évitant d'éparpiller des rhizomes
- x Peser les rhizomes
- · Peser les tiges et feuilles, les racines, le tout séparément, après les avoir passer à l'étuve
- Placer les rhizomes T1 au congélateur afin de ne réaliser qu'un seul dosage d'amidon, lorsque l'expérience sera finie
- x Réitérez l'opération pour les T2, B, T
- x Analyse des réserves dans les rhizomes selon le protocole (voir annexe)

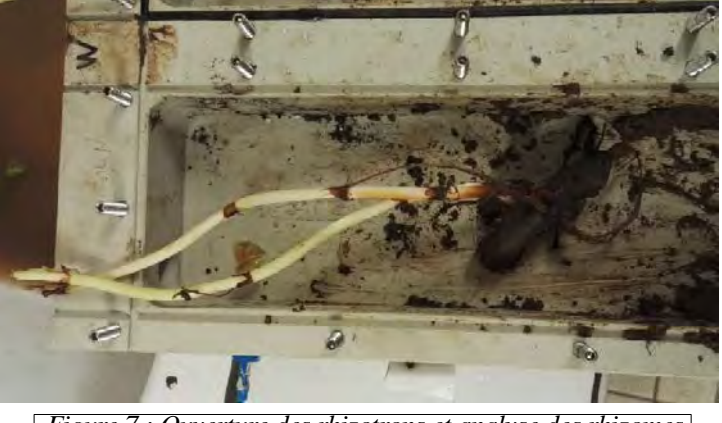

 *Figure 7 : Ouverture des rhizotrons et analyse des rhizomes*

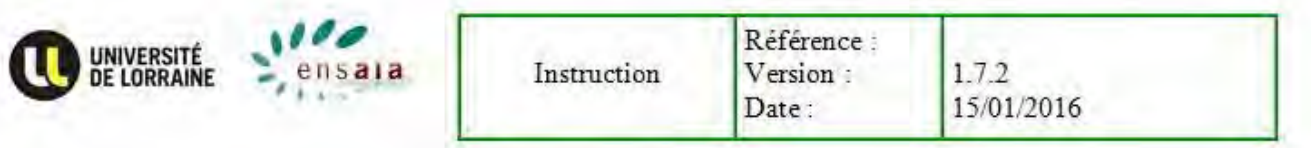

### **9. Expression des résultats**

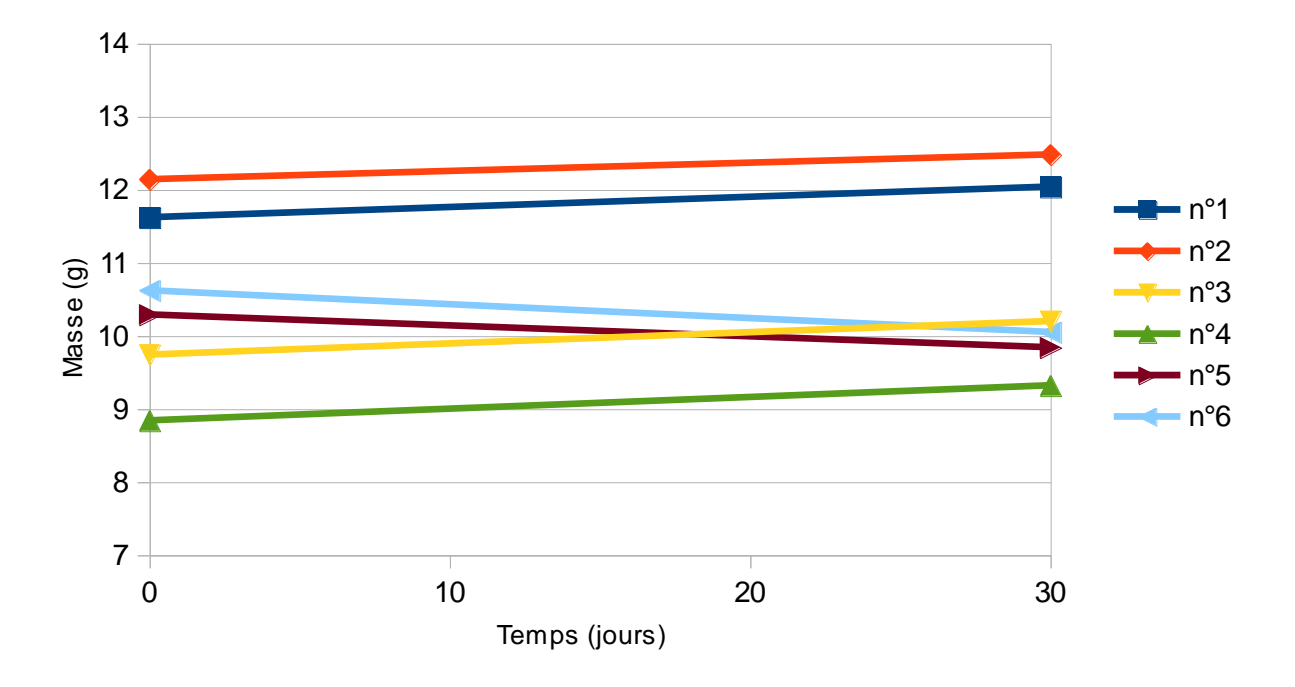

 *Figure 8 : Graphique présentant l'évolution des masses des rhizomes F1 = 10 jours entre le T0 et 30jours*

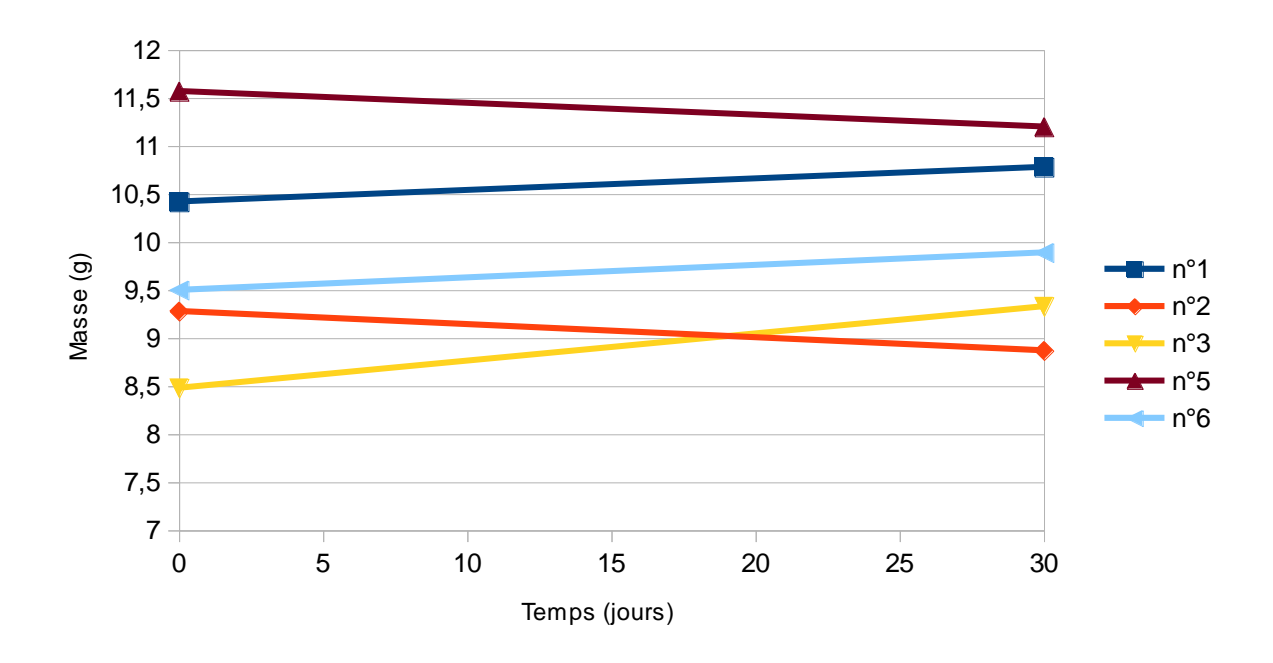

*Figure 9 : Graphique présentant l'évolution des masses des rhizomes F2=20j entre T0 et T1=30*

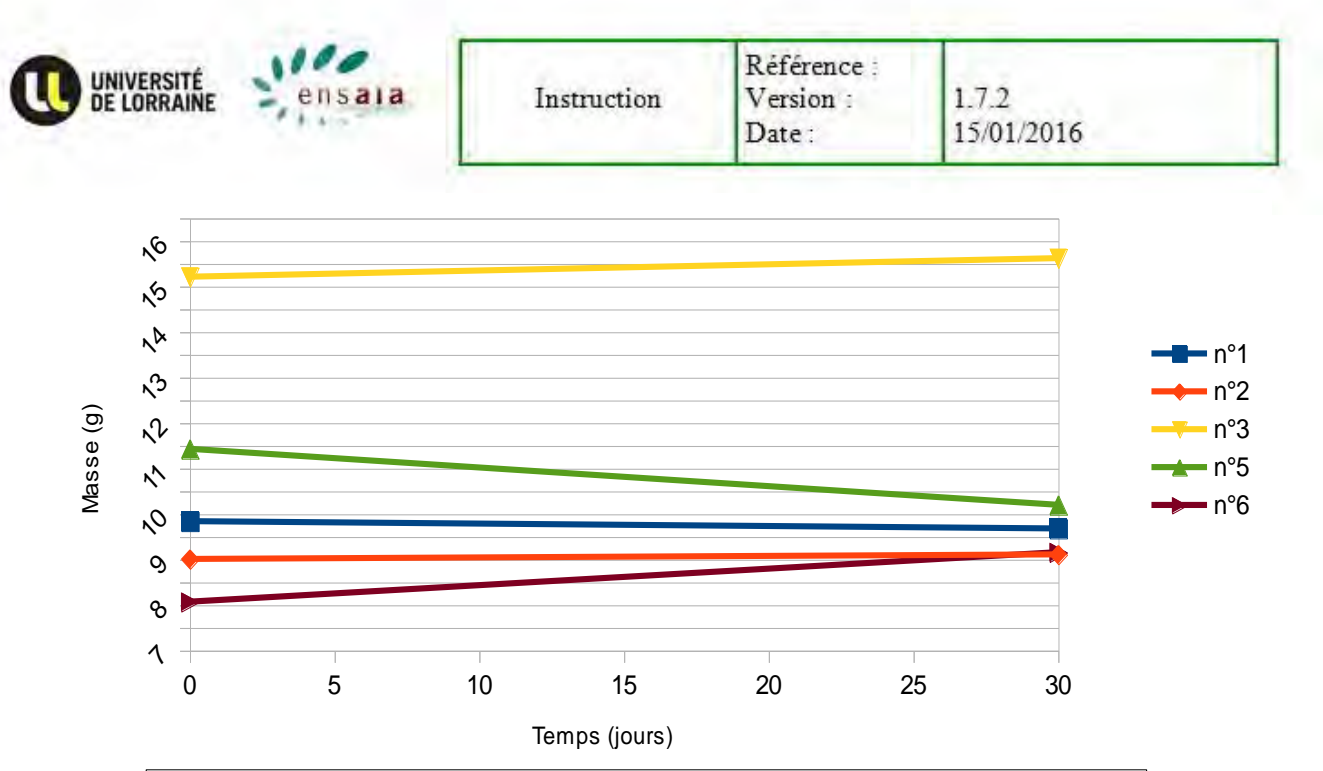

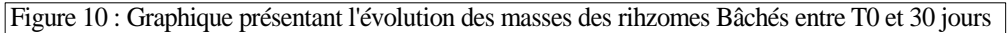

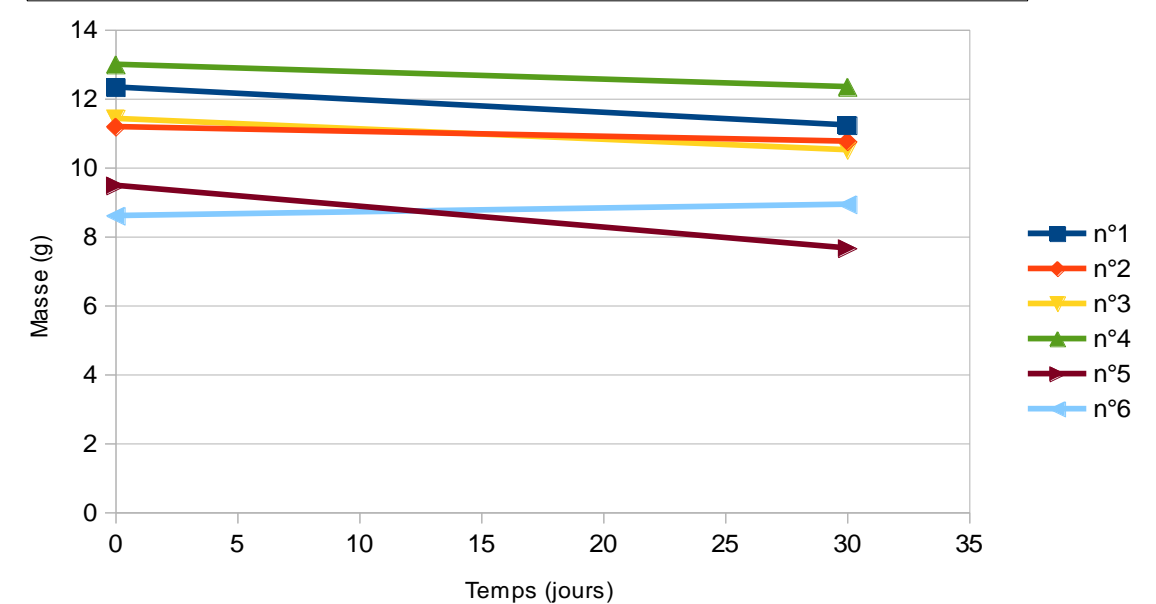

Figure 11 : Graphique présentant l'évolution des masses des rhizomes témoins entre T0 et 30 jours

|                 | $n^{\circ}1$ | n°2     | $\mathsf{In}^{\circ}3$ | $\ln^{\circ}4$ | ln°5  | $ln^6 6$ | Temps           |
|-----------------|--------------|---------|------------------------|----------------|-------|----------|-----------------|
| F1T1            | 11,62        | 12,14   | 9,74                   | 8,84           | 10,29 | 10,62    | $\overline{0}$  |
| F1T1            | 12,04        | 12,48   | 10,2                   | 9,32           | 9,84  | 10,05    | 30 <sup>°</sup> |
| ∆               | $-0,42$      | $-0,34$ | $-0,46$                | $-0,48$        | 0,45  | 0,57     |                 |
| F2T1            | 10,42        | 9,28    | 8,48                   | 12,08          | 11,57 | 9,5      | $\vert 0 \vert$ |
| F2T1            | 10,78        | 8,87    | 9,33                   | 11,72          | 11,2  | 9,89     | 30 <sup>2</sup> |
| ∆               | $-0,36$      | 0,41    | $-0,85$                | 0,36           | 0,37  | $-0,39$  |                 |
| BT <sub>1</sub> | 9,84         | 9,01    | 15,21                  | 11,18          | 11,43 | 8,07     | $\vert 0 \vert$ |
| BT <sub>1</sub> | 9,68         | 9,11    | 15,62                  |                | 10,2  | 9,16     | 30              |
| ∆               | 0, 16        | $-0,1$  | $-0,41$                |                | 1,23  | $-1,09$  |                 |
| $\Pi$           | 12,33        | 11,18   | 11,42                  | 12,99          | 9,48  | 8,6      | $\vert 0 \vert$ |
| TT1             | 11,23        | 10,76   | 10,51                  | 12,34          | 7,66  | 8,93     | 30              |
| ⊠               | 1,1          | 0,42    | 0,91                   | 0,65           | 1,82  | $-0,33$  |                 |

Figure 12 : Résultats totaux des différences de masses des rhizomes à T 30 jours

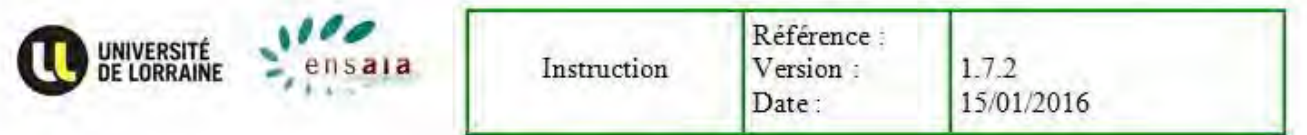

Par faute de temps, seulement une partie des résultats sont disponibles, dont ceux jusque T1 30 jours. Certaines cases apparaissent en noir car ces rhizotrons ont dû être éliminé car une tige de Renouée a réussi à atteindre la lumière alors que les conditions étaient le bâchage. Les observations montrent que ces rhizomes présentent des différences de masses assez faible (10 % de la masse initiale), mais le problème est que certaine mesures sont négatives. Il est donc difficile d'analyser ces résultats car ceux-ci sont trop imprécis. Il faut alors faire l'hypothèse que ces incohérences sont peutêtre dues à l'imprécision des mesures à la balance, ou alors aux changements possibles de l'humidité des rhizomes.

#### **10. Ouverture**

Après avoir réalisé les différentes manipulations et analysé les résultats, il serait possible d'apporter des mesures supplémentaires aux suivies des rhizomes. Ainsi il serait envisageable de réaliser une mesure de la taille de pousse des tiges chaque jour, pour pouvoir obtenir une courbe donnant vitesse de pousse des tiges par rapport aux conditions testées. Mais cette idée suppose un suivi quotidien, ce qui peut être un inconvénient selon le contexte d'étude.

### **H. Protocoles**

**H.2) Traitement statistique des données obtenues en laboratoire**

## **Traitement statistiques des données sur R avec ANOVA**

### x **Pour les résultats de masse des parties aériennes**

 $F$  rep Masse  $F =$  facteurs  $(F1, F2, B, T) +$  temps  $(T1)$ F1T1 1 0.6 rep = nb de répétition ( $n^{\circ}$ 1=> $n^{\circ}$ 6) F1T1 2 1.02 F1T1 3 0.4 F1T1 4 0.35 F1T1 5 1.11 F1T1 6 1.2 F2T1 1 0.95 F2T1 2 0.87 F2T1 3 0.63 F2T1 4 1.2 F2T1 5 0.89 F2T1 6 0.61 BT1 1 0.79 BT1 2 0.9 BT1 3 0.11 BT1 4 0.9 BT1 5 0.73 BT1 6 0.08 TT1 1 1.22 TT1 2 0.9 TT1 3 0.69

TT1 4 1.1 TT1 5 0.74 TT1 6 0.45

#### x **Pour les résultats des masses des rhizomes**

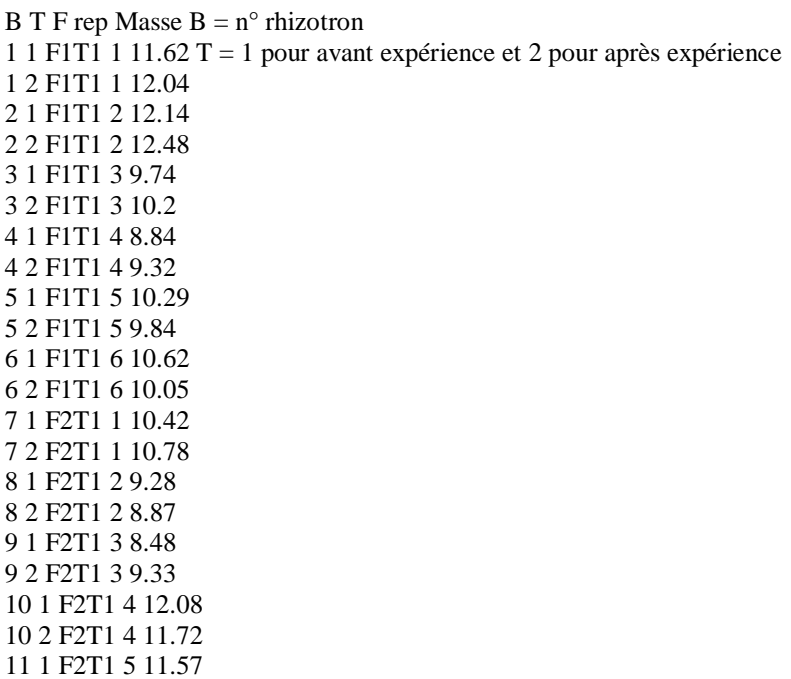

11 2 F2T1 5 11.2 12 1 F2T1 6 9.5 12 2 F2T1 6 9.89 13 1 BT1 1 9.84 13 2 BT1 1 9.68 14 1 BT1 2 9.01 14 2 BT1 2 9.11 15 1 BT1 3 15.21 15 2 BT1 3 15.62 17 1 BT1 5 11.43 17 2 BT1 5 10.2 18 1 BT1 6 8.07 18 2 BT1 6 9.16 19 1 TT1 1 12.33 19 2 TT1 1 11.23 20 1 TT1 2 11.18 20 2 TT1 2 10.76 21 1 TT1 3 11.42 21 2 TT1 3 10.51 22 1 TT1 4 12.99 22 2 TT1 4 12.34 23 1 TT1 5 9.48 23 2 TT1 5 7.66 24 1 TT1 6 8.6 24 2 TT1 6 8.93

#### x **listing partie aérienne**

> anova(ana) Analysis of Variance Table

Response: Masse Df Sum Sq Mean Sq F value Pr(>F) F 3 0.2911 0.097033 0.9301 0.4444 Residuals 20 2.0864 0.104322 > > TukeyHSD(aov(JNG\$Masse ~ JNG\$F)) Tukey multiple comparisons of means 95% family-wise confidence level

Fit: aov(formula = JNG\$Masse ~ JNG\$F)

\$`JNG\$F`

diff lwr upr p adj F1T1-BT1 0.195000000 -0.3269388 0.7169388 0.7252047 F2T1-BT1 0.273333333 -0.2486055 0.7952722 0.4754967 TT1-BT1 0.265000000 -0.2569388 0.7869388 0.5014163 F2T1-F1T1 0.078333333 -0.4436055 0.6002722 0.9743919 TT1-F1T1 0.070000000 -0.4519388 0.5919388 0.9814499 TT1-F2T1 -0.008333333 -0.5302722 0.5136055 0.9999668

> > resid=residuals(ana) > res=c(shapiro.test(resid)) > res **\$statistic** W 0.9235857

\$p.value [1] 0.07013682

\$method [1] "Shapiro-Wilk normality test"

\$data.name [1] "resid"

> hist(resid) > > detach(JNG)

x **listing masse rhizotron**

 $>$  rm(list=ls())

 $\rightarrow$ > JNG<-read.table("rhizome.txt",header=TRUE) > > attach(JNG) The following objects are masked from JNG ( $pos = 3$ ):

F, Masse, rep

The following objects are masked from JNG ( $pos = 4$ ):

B, F, Masse, rep, T

The following objects are masked from package:base:

F, T

```
> B<-as.factor(B)
> T<-as.factor(T)
> F<-as.factor(F) 
> 
> summary(JNG) 
B T F rep Masse 
Min. : 1.00 Min. :1.0 BT1 :10 Min. :1.000 Min. : 7.660 
1st Qu.: 6.25 1st Qu.:1.0 F1T1:12 1st Qu.:2.000 1st Qu.: 9.322 
Median :12.00 Median :1.5 F2T1:12 Median :3.000 Median :10.245 
Mean :12.35 Mean :1.5 TT1 :12 Mean :3.478 Mean :10.545 
3rd Qu.:18.75 3rd Qu.:2.0 3rd Qu.:5.000 3rd Qu.:11.535 
Max. :24.00 Max. :2.0 Max. :6.000 Max. :15.620 
> rm(list=ls())
> 
> JNG<-read.table("rhizome.txt",header=TRUE) 
> 
> 
> JNG$B<-as.factor(JNG$B) 
> JNG$T<-as.factor(JNG$T) 
> JNG$F<-as.factor(JNG$F) 
> summary(JNG) 
B T F rep Masse 
1 : 2 1:23 BT1 :10 Min. :1.000 Min. : 7.660 
2 : 2 2:23 F1T1:12 1st Qu.:2.000 1st Qu.: 9.322 
²3 : 2 F2T1:12 Median :3.000 Median :10.245 
4 : 2 TT1 :12 Mean :3.478 Mean :10.545 
5 : 2 3rd Qu.:5.000 3rd Qu.:11.535
```
 $6:2$  Max.:  $6.000$  Max.: 15.620  $(Other):34$  $>$  model.tables(aov(Masse  $\sim$  F\*T +B, data = JNG), type = "means") Tables of means Grand mean 10.54478  $\mathbf{F}$ BT1 F1T1 F2T1 TT1 10.73 10.6 10.26 10.62 rep 10.00 12.0 12.00 12.00  $\overline{T}$  $12$ 10.61 10.47 rep 23.00 23.00  $\mathbf{R}$ 1 2 3 4 5 6 7 8 9 10 11 12 13 14 15 17 18 19 20 11.78 12.26 9.916 9.026 10.01 10.28 10.88 9.36 9.19 12.18 11.67 9.98 9.572 8.872 15.23 10.63 8.427 11.71 10.9 21 22 23 24 10.89 12.59 8.496 8.691 rep 2.00 2.00 2.000 2.000  $F: T$  $\mathbf{T}$ F12 BT1 10.712 10.754 rep 5.000 5.000 FIT1 10.542 10.655 rep 6.000 6.000 F2T1 10.222 10.298 rep 6.000 6.000 TT1 11.000 10.238 rep 6.000 6.000  $>$  ana $\lt$ -lm(Masse  $\sim$  F\*T +B, data = JNG)  $>$ anova $($ ana $)$ Analysis of Variance Table **Response: Masse** Df Sum Sq Mean Sq F value  $Pr(\ge F)$ F 3 1.428 0.4761 2.2443 0.11618 T 1 0.225 0.2254 1.0625 0.31559 B 19 117.406 6.1793 29.1286 3.256e-10 \*\*\* F:T 3 1.576 0.5252 2.4757 0.09262. Residuals 19 4.031 0.2121 Signif. codes: 0 '\*\*\*' 0.001 '\*\*' 0.01 '\*' 0.05 '.' 0.1 ' ' 1  $\geq$  $>$  TukeyHSD(aov(JNG\$Masse  $\sim$  JNG\$F\*JNG\$T + JNG\$B)) Tukey multiple comparisons of means 95% family-wise confidence level Fit:  $aov(formula = JNG$Masse ~ JNG$F * JNG$T + JNG$B)$ \$`JNG\$F` diff lwr upr p adj F1T1-BT1-0.13466667-0.68919160.419858310.9023343 F2T1-BT1-0.47300000-1.02752500.081524970.1113748

TT1-BT1 -0.11383333 -0.6683583 0.44069164 0.9376972 F2T1-F1T1 -0.33833333 -0.8670522 0.19038548 0.3041691 TT1-F1T1 0.02083333 -0.5078855 0.54955215 0.9994952 TT1-F2T1 0.35916667 -0.1695522 0.88788548 0.2570338

\$`JNG\$T`

diff lwr upr p adj 2-1 -0.14 -0.424272 0.144272 0.3155854

\$`JNG\$B`

diff lwr upr p adj 2-1 0.480000000 -1.43817125 2.39817125 0.9999389 3-1 -1.860000000 -3.77817125 0.05817125 0.0636074 4-1 -2.750000000 -4.66817125 -0.83182875 0.0013412 5-1 -1.765000000 -3.68317125 0.15317125 0.0933578 6-1 -1.495000000 -3.41317125 0.42317125 0.2533880 7-1 -0.891666667 -2.80983791 1.02650458 0.9220837 8-1 -2.416666667 -4.33483791 -0.49849542 0.0057824 9-1 -2.586666667 -4.50483791 -0.66849542 0.0027386 10-1 0.408333333 -1.50983791 2.32650458 0.9999954 11-1 -0.106666667 -2.02483791 1.81150458 1.0000000 12-1 -1.796666667 -3.71483791 0.12150458 0.0822675 13-1 -2.204666667 -4.12283791 -0.28649542 0.0146565 14-1 -2.904666667 -4.82283791 -0.98649542 0.0006870 15-1 3.450333333 1.53216209 5.36850458 0.0000702 17-1 -1.149666667 -3.06783791 0.76850458 0.6523526 18-1 -3.349666667 -5.26783791 -1.43149542 0.0001058 19-1 -0.070833333 -1.98900458 1.84733791 1.0000000 20-1 -0.880833333 -2.79900458 1.03733791 0.9290184 21-1 -0.885833333 -2.80400458 1.03233791 0.9258690 22-1 0.814166667 -1.10400458 2.73233791 0.9628806 23-1 -3.280833333 -5.19900458 -1.36266209 0.0001405 24-1 -3.085833333 -5.00400458 -1.16766209 0.0003174 3-2 -2.340000000 -4.25817125 -0.42182875 0.0081009 4-2 -3.230000000 -5.14817125 -1.31182875 0.0001734 5-2 -2.245000000 -4.16317125 -0.32682875 0.0122884 6-2 -1.975000000 -3.89317125 -0.05682875 0.0393864 7-2 -1.371666667 -3.28983791 0.54650458 0.3746364 8-2 -2.896666667 -4.81483791 -0.97849542 0.0007110 9-2 -3.066666667 -4.98483791 -1.14849542 0.0003441 10-2 -0.071666667 -1.98983791 1.84650458 1.0000000 11-2 -0.586666667 -2.50483791 1.33150458 0.9989631 12-2 -2.276666667 -4.19483791 -0.35849542 0.0106971 13-2 -2.684666667 -4.60283791 -0.76649542 0.0017832 14-2 -3.384666667 -5.30283791 -1.46649542 0.0000917 15-2 2.970333333 1.05216209 4.88850458 0.0005184 17-2 -1.629666667 -3.54783791 0.28850458 0.1571399

#### x **script ANOVA partie aériennes**

 $rm(list=ls()$ JNG<-read.table("biomasse.txt",header=TRUE)

attach(JNG)  $F$  <-as.factor( $F$ ) summary(JNG) model.tables(aov(Masse  $\sim$  F, data = JNG), type = "means") ana<-lm(Masse  $\sim$  F, data = JNG) anova(ana)

TukeyHSD(aov(JNG\$Masse ~ JNG\$F))

resid=residuals(ana) res=c(shapiro.test(resid)) res hist(resid)

detach(JNG)

### x **script ANOVA masse rhizomes**

rm(list=ls())

JNG<-read.table("rhizome.txt",header=TRUE)

JNG\$B<-as.factor(JNG\$B) JNG\$T<-as.factor(JNG\$T) JNG\$F<-as.factor(JNG\$F)

summary(JNG)

model.tables(aov(Masse  $\sim$  F\*T +B, data = JNG), type = "means")

ana<-lm(Masse  $\sim$  F\*T +B, data = JNG) anova(ana)

TukeyHSD(aov(JNG\$Masse ~ JNG\$F\*JNG\$T + JNG\$B))

resid=residuals(ana) res=c(shapiro.test(resid)) res hist(resid)